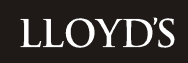

# User Guide

Solvency II Pillar 3 – Risk and Claims Reporting Service 31 December 2020

Security unclassified

Classification: Confidential

# **Contents**

# Table of Contents

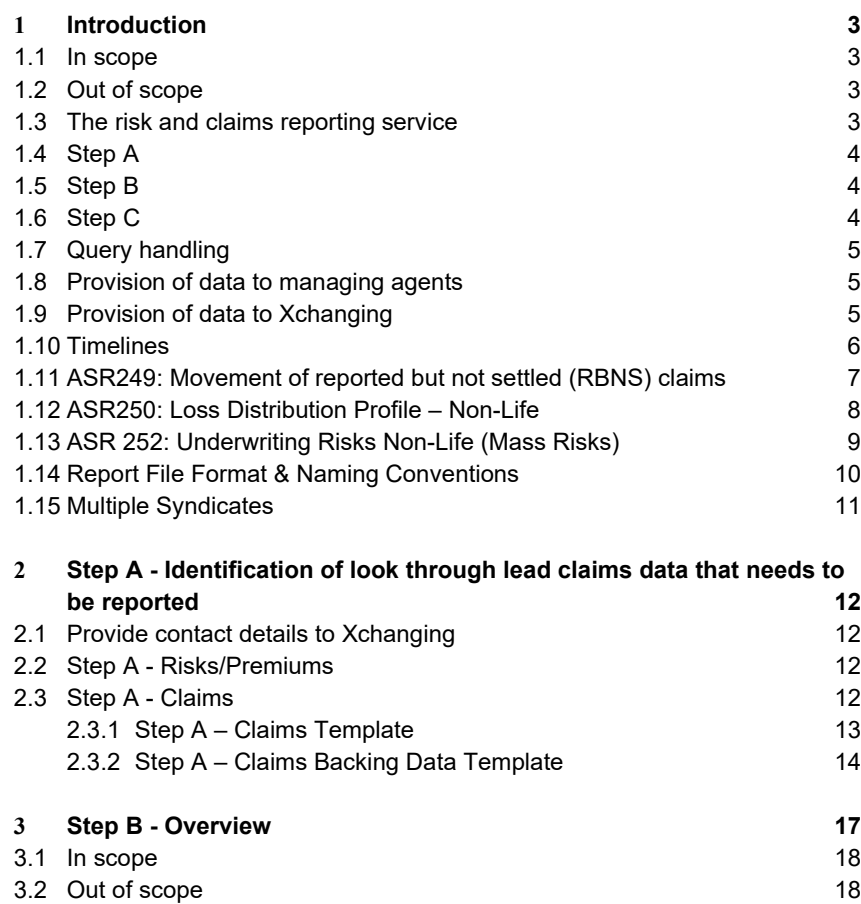

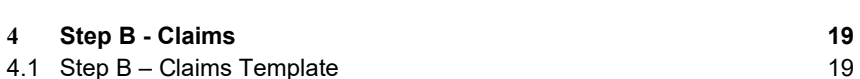

3.3 Confirmation to Lloyd's of the data submission 18

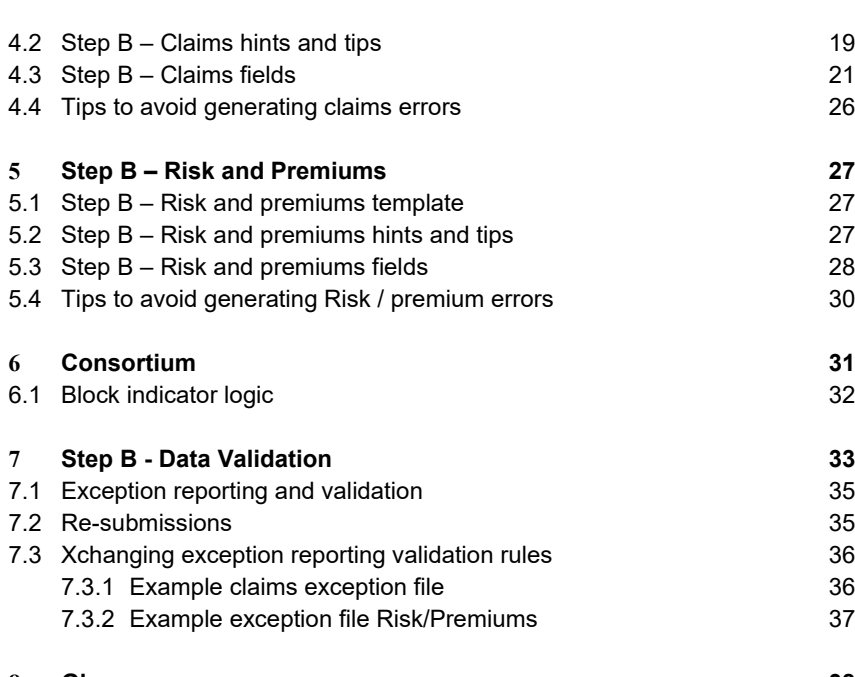

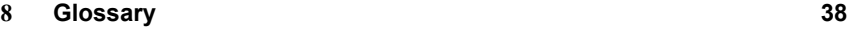

# 1 Introduction

A requirement arising from Solvency II Pillar 3 is to report claims and risk information for the ASR 249 / 250 (analysis and distribution of claims) and ASR 252 (distribution of underwriting risk) forms.

Following a review of the first data collection as at 31 December 2016, Lloyd's has agreed with the PRA that Lloyd's can submit a single set of forms with respect to this data on behalf of the Lloyd's market for subsequent year ends.

# **1.1 In scope**

This includes the reporting of

- All direct (inward insurance) risks live as at 31 December 2020 including premiums due from 01/01/2020 (where available from written data) or inception from 01/01/2020 (where premium due is not available), **including:**
	- o **All direct business underwritten by Lloyd's Insurance Company SA which must be separately identified using relevant syndicate numbers**
	- o **All direct business transferred to Lloyd's Insurance Company SA on 30/12/2020 which must be separately identified using a Part VII Indicator**
- All direct (inward insurance) claims (irrespective of policy inception date), open as at 31/12/2020 or open / reopened from 01/01/2020. Reopened claims are those that were closed at the end of the prior reporting period that were opened during the reporting period, or had a payment made during the reporting period, **including:**
	- o **All direct business underwritten by Lloyd's Insurance Company SA which must be separately identified using relevant syndicate numbers**
	- o **All direct business transferred to Lloyd's Insurance Company SA on 30/12/2020 which must be separately identified using a Part VII Indicator**

# **1.2 Out of scope**

The following are out of scope

- Reinsurance (i.e. assumed and outward reinsurance) as this is not required to be reported on ASR 249, 250 or 252.
- LIC reinsurance written through Broker 1966
- Risks & Premiums due prior to 01/01/2020.
- Claims closed prior to 01/01/2020 and not reopened after 01/01/2020.
- Claims opened after 31/12/2020 or risks not live until after 31/12/2020.
- Data relating to loss funds since individual claims will be reported in subsequent periods and granular information is not readily available.

# **1.3 The risk and claims reporting service**

A significant proportion of insurance business underwritten by Lloyd's has historically been processed on a block basis, where groups of underlying policies (written premiums, outstanding reserves and settled premiums /claims) recorded on a bordereau are processed by Xchanging as a single financial transaction. The nature of the subscription

Security unclassified

market for delegated authority business also means that syndicates write a significant number of small lines (lead and follow) resulting in large volumes of small transactionswhen viewed at a granular level.

Lloyd's has developed a "risk and claims reporting service" approach that is described in this document to assist the market in meeting these requirements and avoid the need for followers to report risk and claims data.

Risk information includes sum insured and annual premium figures that are currently reported by Xchanging on a signed / cash basis rather than a Solvency II basis and will be aggregated for block UMRs. Managing agents will need to collect this information and provide it at "Step B".

Xchanging can provide Lloyd's details of all the claims it has processed other than those that have been processed in a block. Managing agents will need to provide granular level claims at 'Step B' for these block claims, and, also claims from any business not processed via Xchanging.

### **1.4 Step A**

Xchanging will provide a list of the relevant claims UMRs, calendar year movements and balances. For 2020 and subsequent year ends this will include data in respect of risks and claims written through Lloyd's Insurance Company SA in Brussels, separately identified through the appropriate syndicate numbers. For 2020 and subsequent year ends data included in respect of risks and claims that have transferred to Lloyd's Insurance Company SA as a result of the Part VII transfer on 30/12/2020 ("Part VII transfer") will be separately identified using a Part VII indicator.

Consistent with the arrangements for 2018, this will not be supplemented by any risk and claims data from Lloyd's own systems as managing agents should already have access to this data.

# **1.5 Step B**

Lead syndicates are required to provide look through data at a 100% slip level basis for all business including 100% and subscription processed through Xchanging and any business processed outside of Xchanging. The premiums and claims templates to be used for this purpose are available for download here. It is **essential** that you use these templates for submitting Step B data. If agents use templates which vary from this format then this will cause the processing to fail if the column headings are varied in any way.

**For 2020 and subsequent year ends, the information reported by lead syndicates in these templates must include data in respect of risks and claims written through Lloyd's Insurance Company SA in Brussels, separately identified through the appropriate syndicate numbers in the range 5250 – 5499. For 2020 and subsequent year ends, the information reported by lead syndicates in these templates must include data in respect of risks and claims transferred to Lloyd's Insurance Company SA in Brussels as a result of the Part VII transfer. These will be separately identified using a Part VII indicator.** This information should be reported from the perspective of Lloyd's Insurance Company SA, i.e. reported as direct business written through Lloyd's Brussels and should not be reported as assumed reinsurance business written through the London based syndicate.

### **1.6 Step C**

Xchanging will provide Lloyd's with market level information including volume counts and aggregations of syndicate line values from each transaction for completion of the Solvency II forms.

It is recognised that there will be a proportion of UMRs where it is difficult to obtain complete or timely information due to the nature and complexities of the Lloyd's insurance market. Given this, it has been determined that an estimation process will be applied to top up the actual data collected by managing agents to ensure that the returns provide the complete record counts and financial information for the direct classes of business required to be reported for each syndicate. The estimation process will be completed by Lloyd's after the data has been collected from the managing agents at Step B.

### Classification: Confidential

# **1.7 Query handling**

Managing agents are encouraged to submit questions for Lloyd's by email to *LLoyds-SolvencyReturns@lloyds.com* 

Specific data queries or issues regarding processing of the data by Xchanging should be emailed to StepB@Xchanging.com.

# **1.8 Provision of data to managing agents**

Managing agents need to provide email contacts to LLoyds-SolvencyReturns@lloyds.com for Pillar 3 information (maximum of two individuals) by **15 January 2021**. Xchanging will send csv files directly to these individuals.

# **1.9 Provision of data to Xchanging**

The Step B files submitted by managing agents will need to be sent to Xchanging at the following email address: StepB@Xchanging.com

Security unclassified

# **1.10 Timelines**

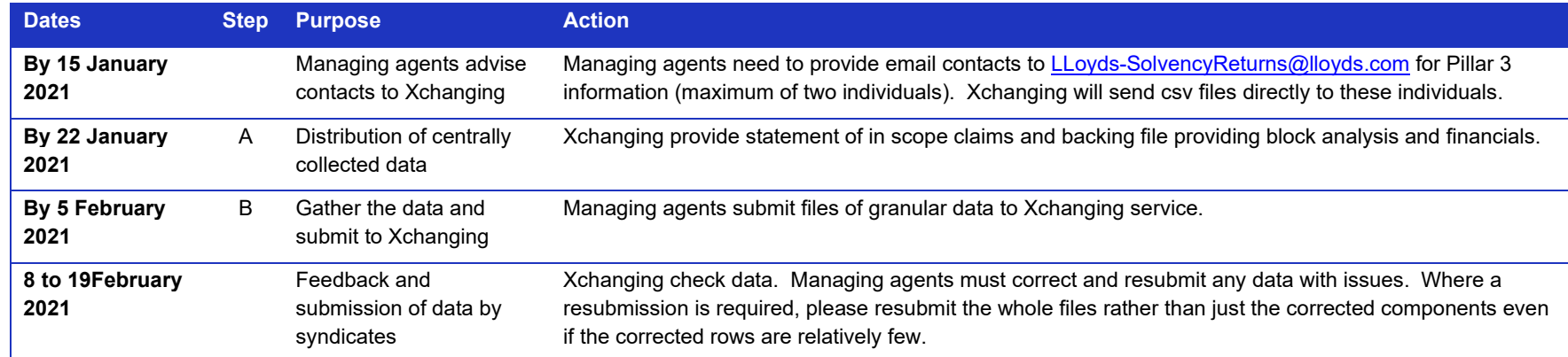

# **1.11 ASR249: Movement of reported but not settled (RBNS) claims**<br> **E4** (249): Movements of RBNS Claims

Period: Underwriting Years

Line of business

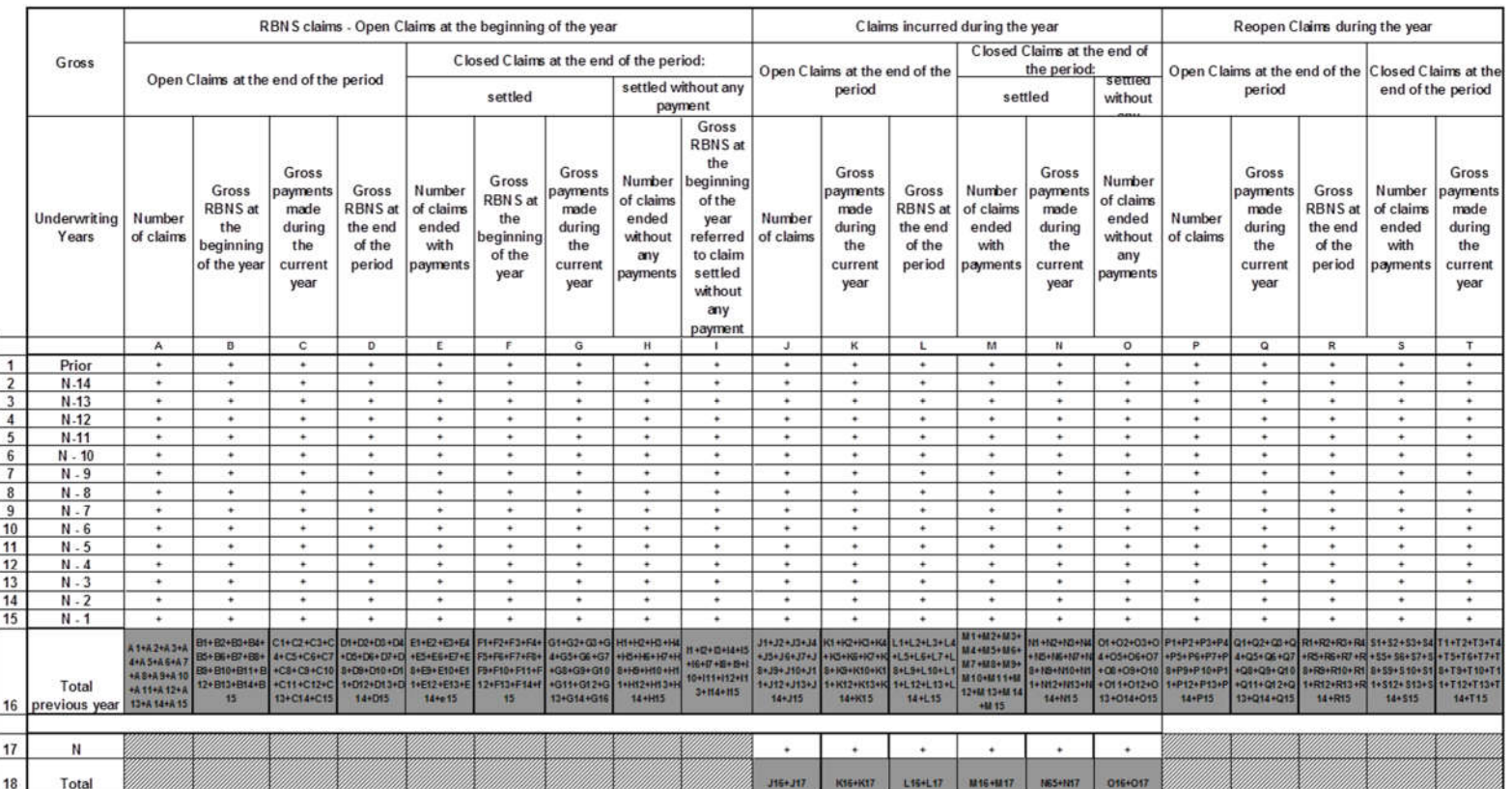

ASR 249

Security unclassified

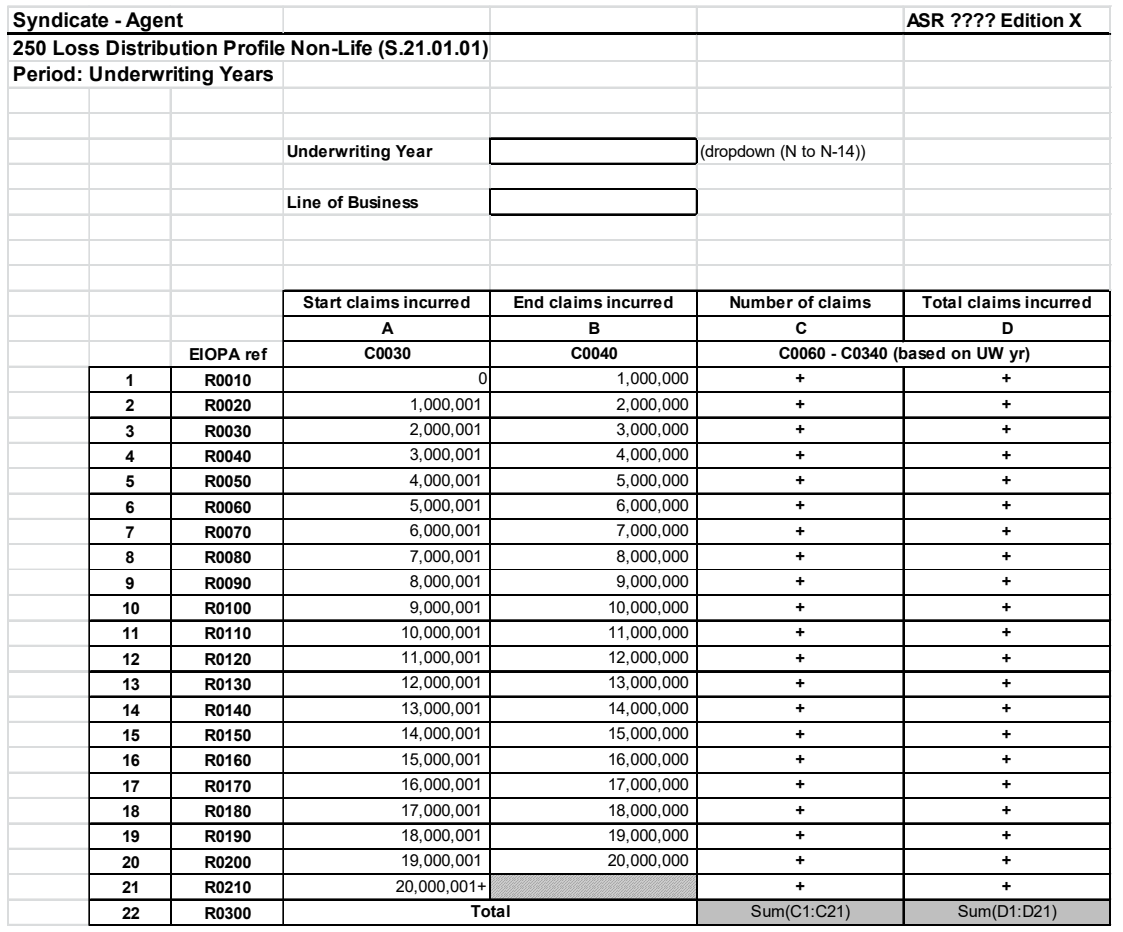

# **1.12 ASR250: Loss Distribution Profile – Non-Life**

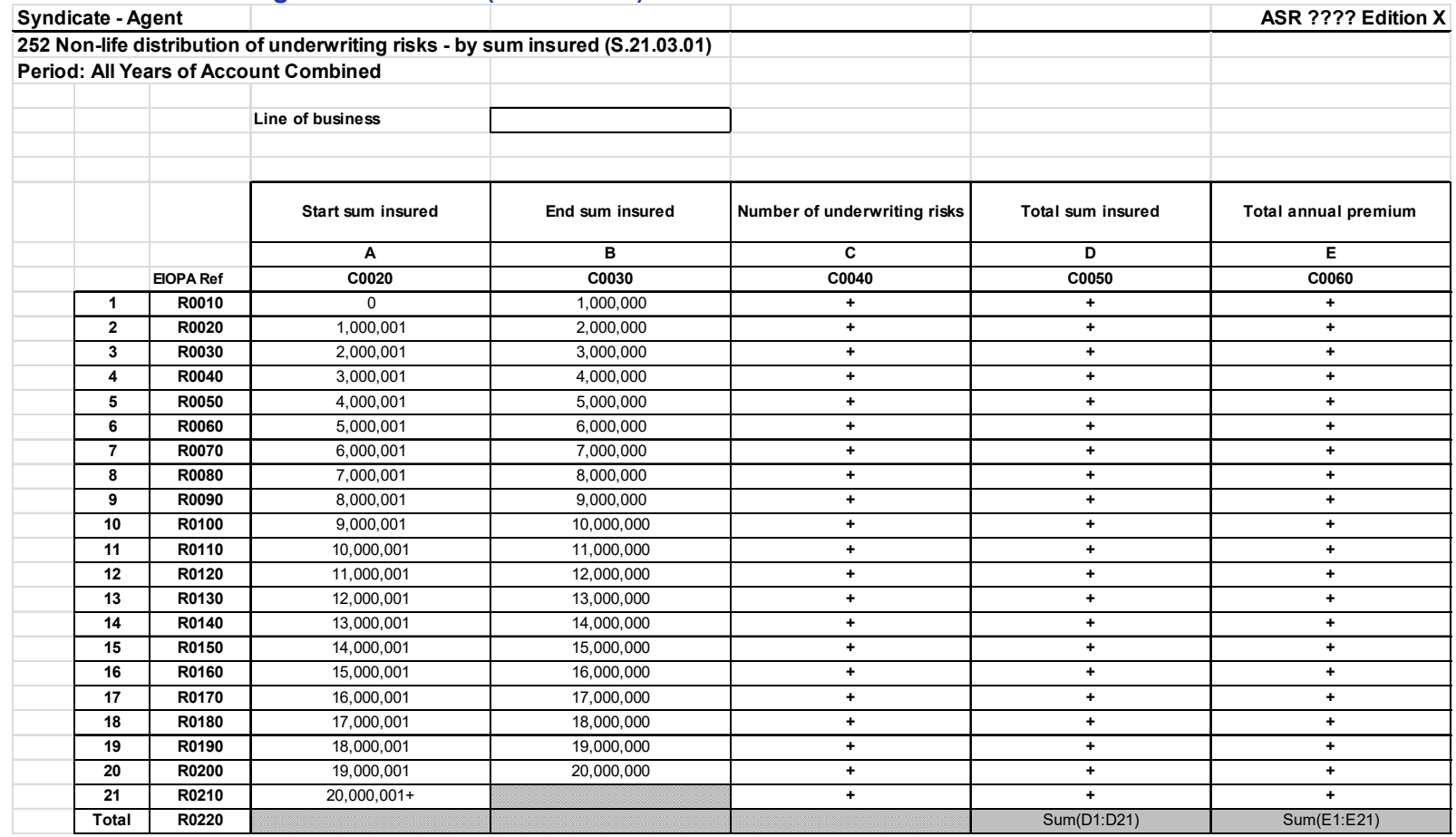

# **1.13 ASR252: Underwriting Risks Non-Life (Mass Risks)**

Security unclassified

# **1.14 Report File Format & Naming Conventions**

The files required to meet the process described, with their naming conventions and file formats are as follows:

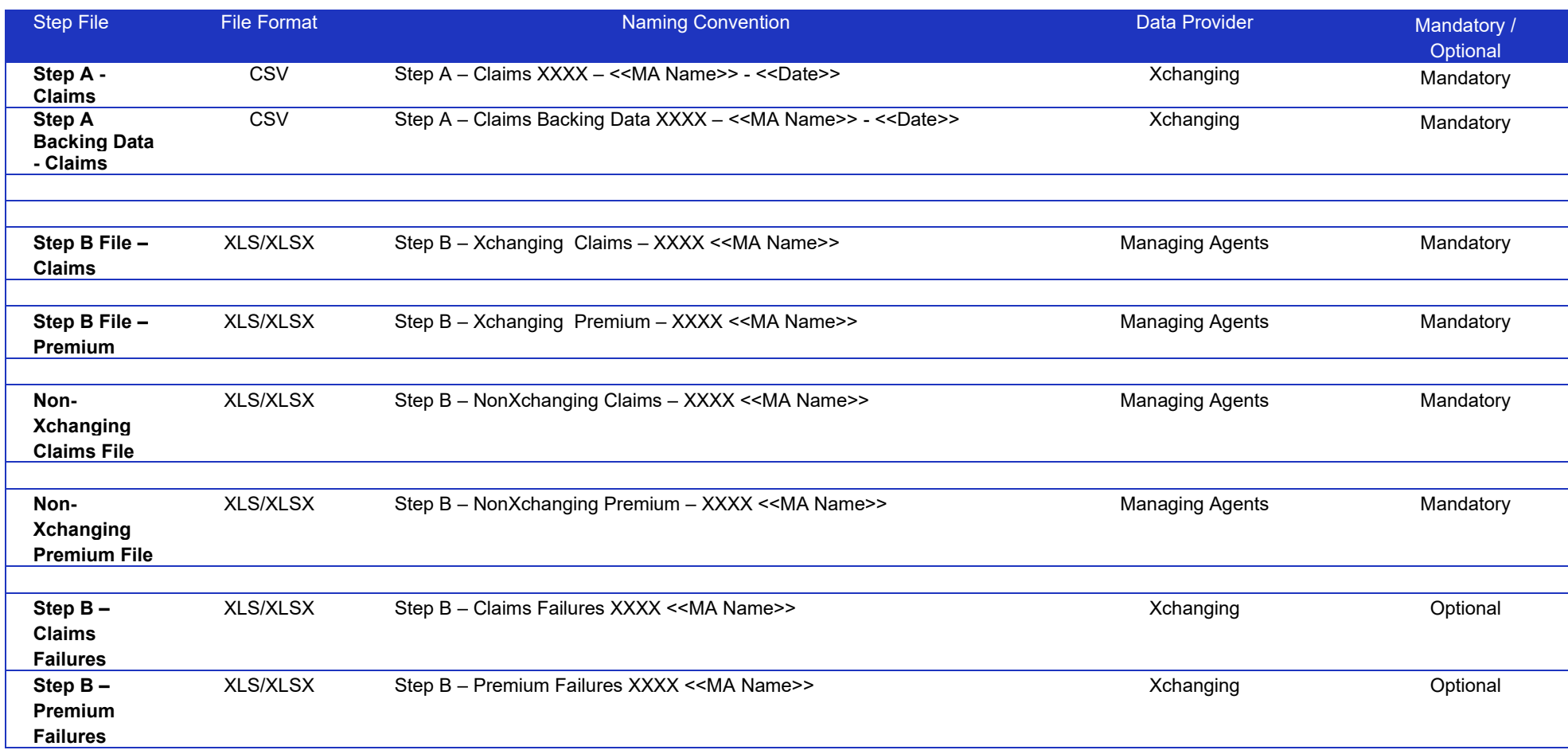

**Key**:

**XXXX** – Syndicate Number of the managing agent, any ZERO prefix should be dropped.

**<<MA Name>>**: The name of the managing agent.

**<<Date>>**: The end of the reporting period for the extracted data in **YYYYMMDD** date format, such as **20181231**.

• <<SII-LOB>>: The Solvency II Line of Business, such as D\_CS, D\_FP, D\_MAT, D\_MFL etc.

# **1.15 Multiple Syndicates**

Xchanging will undertake a manual check to reject files that have a different file name from the included data.

It is possible for managing agents to include runoff, reinsured and reporting syndicates data within a single Step B file since the 'Syndicate Number' column will uniquely identify each record,

Care should be taken to ensure that the syndicate number is consistent with the original syndicate number linked to each UMR rather than the reporting syndicate number.

**11**

Security unclassified

# 2 Step A - Identification of look through **lead claims** data that needs to be reported

# **2.1 Provide contact details to Lloyd's**

Managing agents need to provide email contacts to LLoyds-SolvencyReturns@lloyds.com for Pillar 3 information (maximum of two individuals) **by 158 January 2021**. Lloyd's will share contact details with Xchanging who will send csv and excel files directly to these individuals.

# **2.2 Step A - Risks/Premiums**

No complete UMR listing of risk / premium data will be provided at Step A, as the written data held by Xchanging will be incomplete, and so potentially misleading.

# **2.3 Step A - Claims**

Xchanging will provide a claims report from the CLASS system that identifies all the UMRs that are in scope for this reporting exercise. XCS CLASS data is identified from the Claims Data Warehouse as follows: -

- Year of account >=1993
- Policies which have claims
	- o Open at beginning of reporting period or
	- o Claims re-opened in period or
	- o Claims open at end of reporting period or
	- o claims closed during period or
	- $\circ$  with movements in the period with a payment
- $\bullet$  Direct business only (4th character on fil code = 1)
- Where syndicate = Lead (Based on participant role for claims)
- Loss funds excluded: FIL Code begins with LF or Loss Fund = Y

### Please note the following:

- TBA qualified claims including Uber Precautionary will be included (These are claims identified as having a low chance of becoming settled claims)
- Lead syndicate will be derived from latest movement on a COR

The Step A file and the Step A backing file will be in .csv format. There will be emailed to the email contacts for each managing agent. Separate files will be produced for each syndicate number.

**Step A** files will be sent to syndicates by Xchanging **on or before 22 January 2021**:

- A "claims" file containing the details for claims extracted from the CLASS database. This will identify which claims are 'block' claims for the purpose of this process, i.e. are under UMRs where any claims are blocked
- A "claims backing" file containing further detail for the claims included in the CLASS claim file

Syndicates should validate the list provided by Xchanging with the data they have. If any significant differences are found the Lead should try to understand these to ensure no duplications, gaps, inaccuracies e.g.

- Not flagged as having block claims, but includes blocked claims
- Flagged as having block claims, but not including blocked claims
- Material financial discrepancies

# **2.3.1 Step A – Claims Template**

# **New or amended data fields are highlighted in red text.**

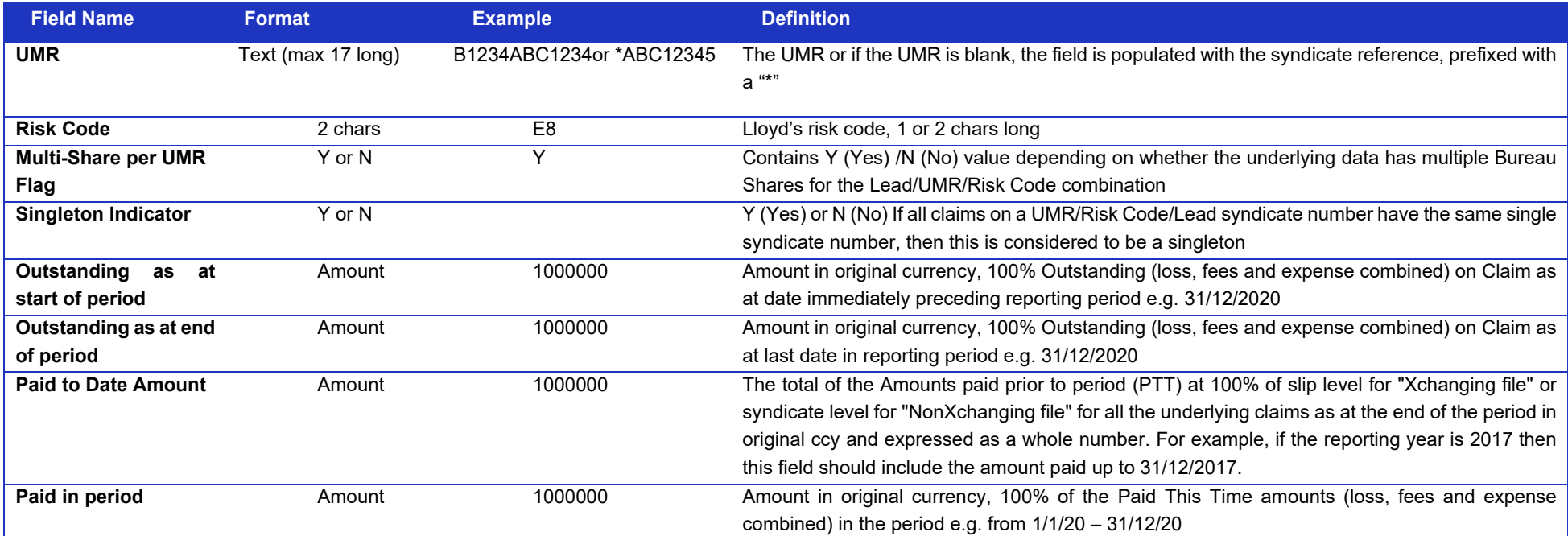

Security unclassified

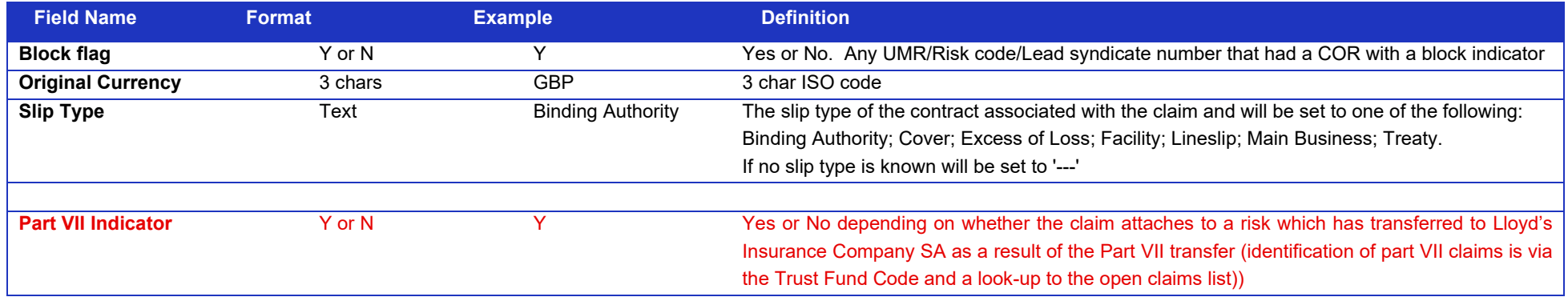

# **2.3.2 Step A – Claims Backing Data Template**

A spreadsheet for each lead will be created showing all in scope claims as held in XCS Class at COR level and to supplement the Step A claims file. **New or amended data fields are highlighted in red text.**

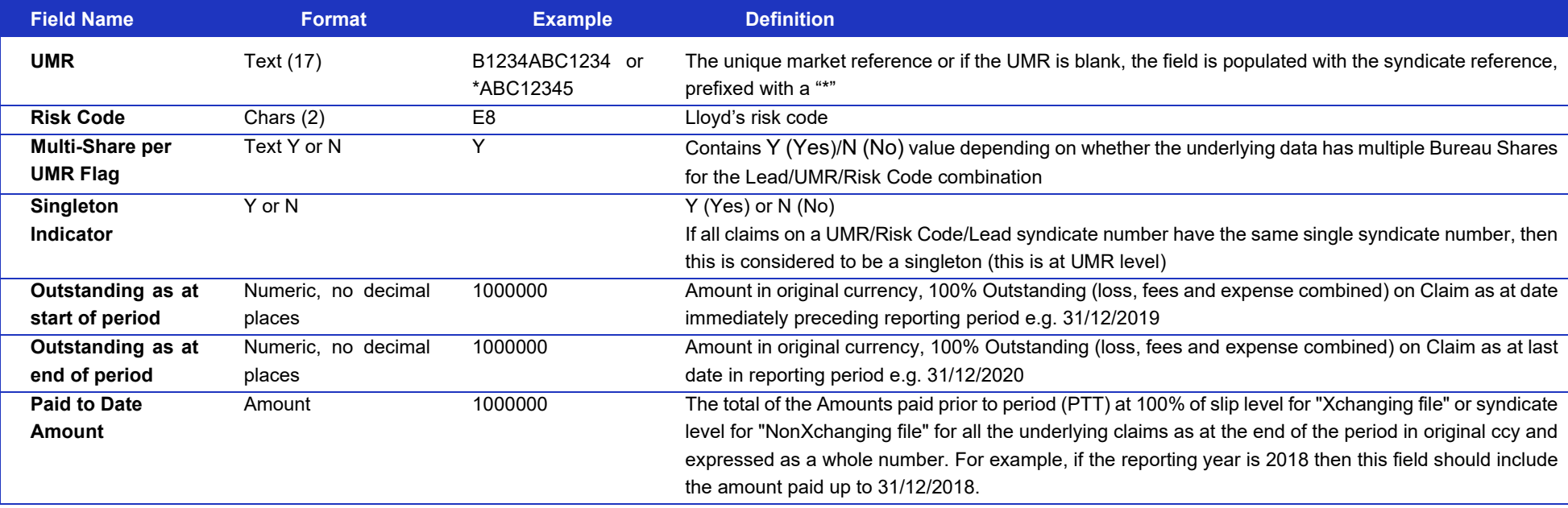

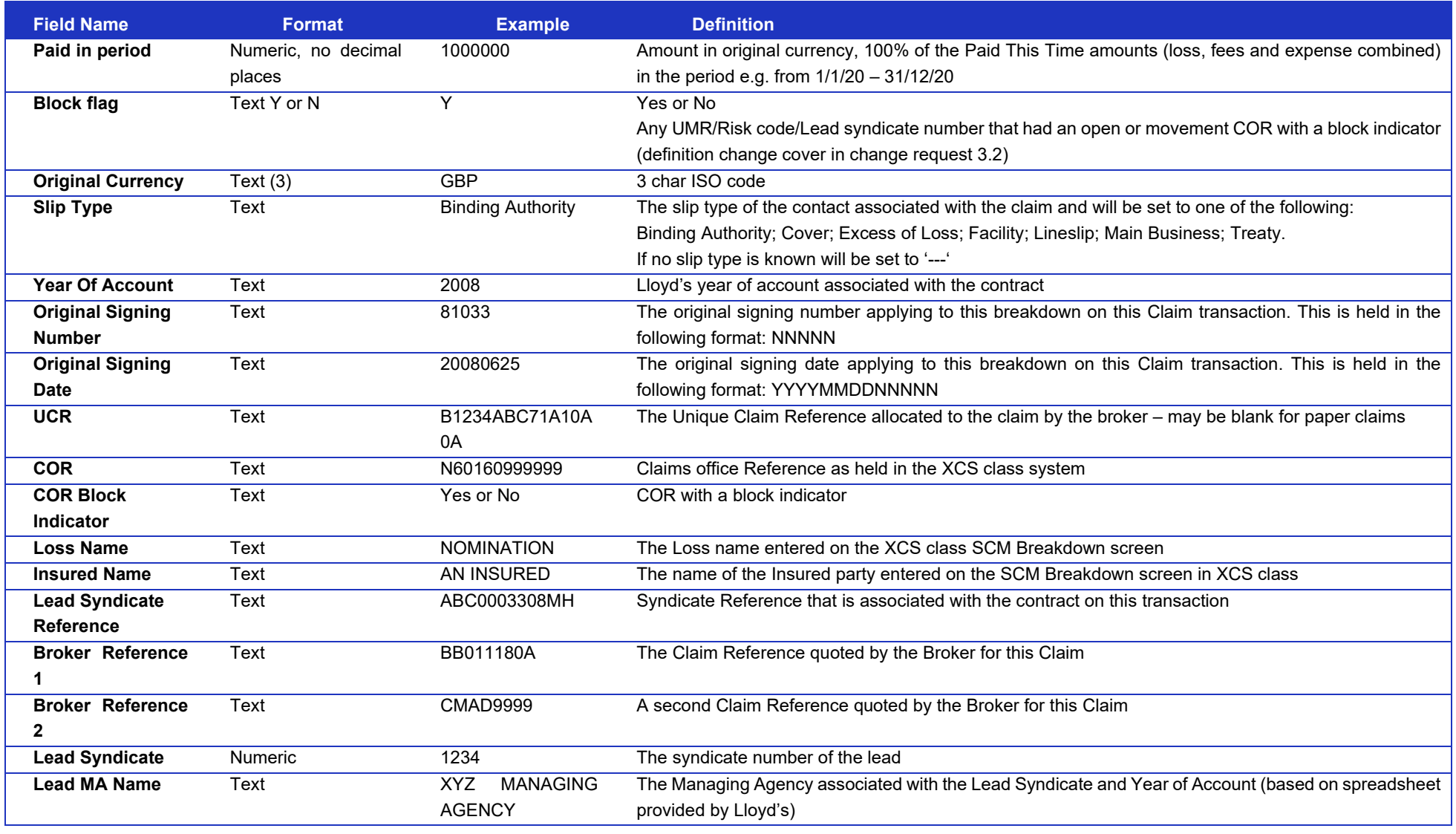

Security unclassified

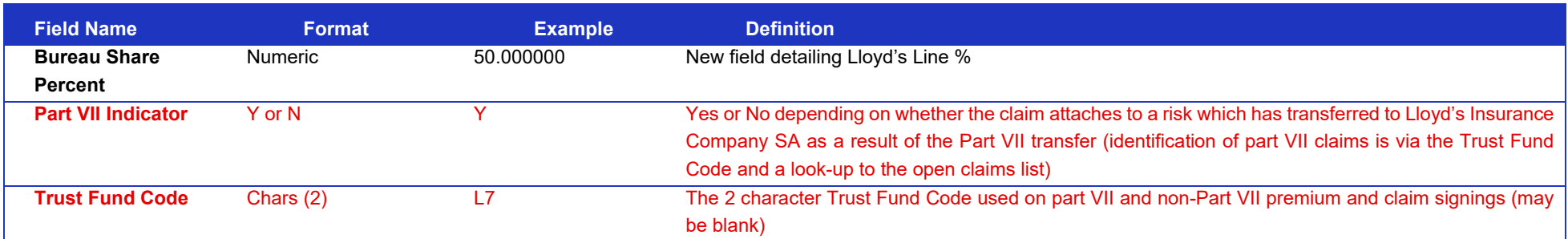

# 3 Step B - Overview

Syndicates need to create the following files of granular risk/premium and/or claims data. All files should be emailed to StepB@Xchanging.com

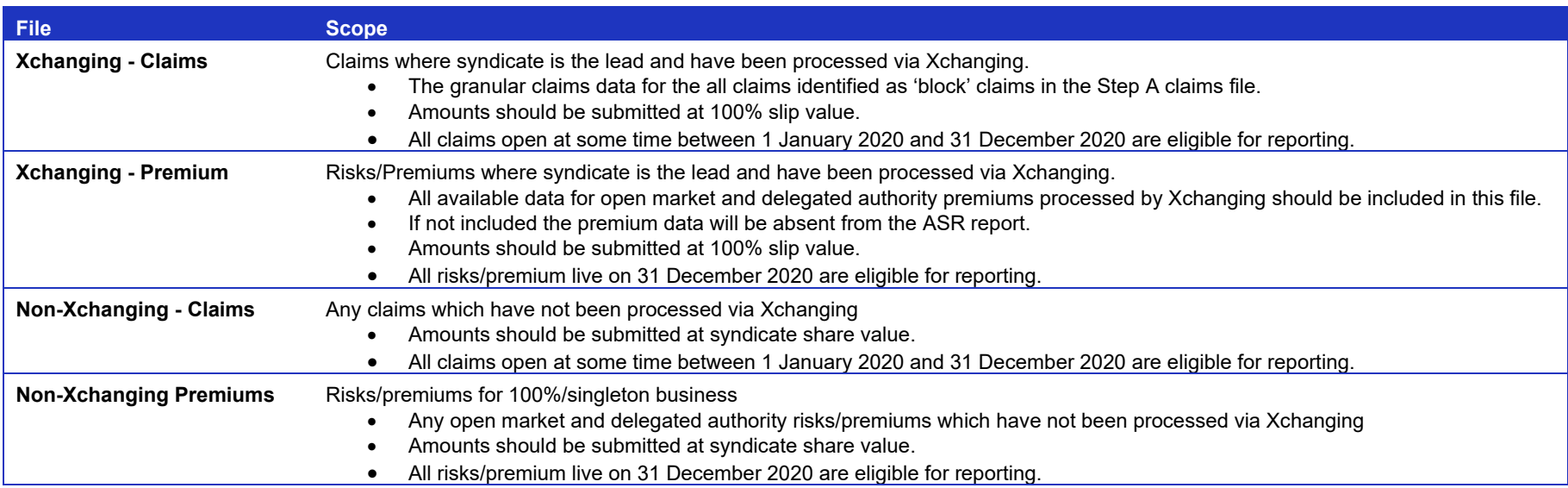

The premiums and claims templates to be used for this purpose are available for download here. It is **essential** that you use these templates for submitting Step B data. If agents use templates which vary from this format then this will cause the processing to fail if the column headings are varied in any way.

Before submitting, managing agents should check

- Do the files submitted have the correct filenames?
- Are the files .xlsx files?
- Is the data intended to be loaded in the first tab of the spreadsheet?
- Are the column order and names in the files exactly as specified in the User Guide?
	- o Watch out for slight name changes, for example 'claims' instead of 'claim'
	- o Watch out for extra spaces added either at the start, at the end or in the middle of column names
- Have any extra columns been added to the spreadsheet?
- Have formulas been inserted into the spreadsheet?
- Have any links been added to the spreadsheet?
- Are the dates, amounts, etc. formatted correctly?

Security unclassified

- Have any tabs been hidden in the spreadsheet?
- Does the data included in the files match the specification outlined in the User Guide?

# **3.1 In scope**

- All direct (inward insurance) risks live as at 31 December 2020 including premiums due from 01/01/2020 (where available from written data) or inception from 01/01/2020 (where premium due is not available), **including:**
	- o **All direct business underwritten by Lloyd's Insurance Company SA which must be separately identified using relevant syndicate numbers**
	- o **All direct business transferred to Lloyd's Insurance Company SA on 30/12/2020 which must be separately identified using a Part VII Indicator**
- All direct (inward insurance) claims (irrespective of policy inception date), open as at 31/12/2019 or open / reopened from 01/01/2020, **including:**
	- o **All direct business underwritten by Lloyd's Insurance Company SA which must be separately identified using relevant syndicate numbers**
	- o **All direct business transferred to Lloyd's Insurance Company SA on 30/12/2020 which must be separately identified using a Part VII Indicator**

# **3.2 Out of scope**

- Reinsurance (i.e. assumed and outward reinsurance) as this is not required to be reported on ASR 249, 250 or 252.
- Risks & Premiums due prior to 01/01/2020.
- Claims closed prior to 01/01/2020 and not reopened after 01/01/2020.
- Claims opened after 31/12/2020 or risks not live until after 31/12/2020.
- Data relating to loss funds since individual claims will be reported in subsequent periods and granular information is not readily available.
- Assume reinsurance of LIC/Lloyd's Brussels

# **3.3 Confirmation to Lloyd's of the data submission**

Lloyd's will require an email from each managing agent, briefly outlining the work that has been done to collate the data and stating the expected proportion of each syndicate's data that the managing agent has been able to include. The email should attach a sign-off from an individual of appropriate seniority and experience such as the Head of Claims. The sign-off format is available for download here.

The confirmation email should be submitted to LLoyds-SolvencyReturns@lloyds.com at the same time as the Step B files are submitted to Xchanging.

# 4 Step B - Claims

# **4.1 Step B – Claims Template**

- The original Signing Number and Date fields only need to be completed for multi-market risk UMR's otherwise leave blank.
- The UCR and COR fields are optional but may assist MAs when splitting down data provided in the Step A backing files.

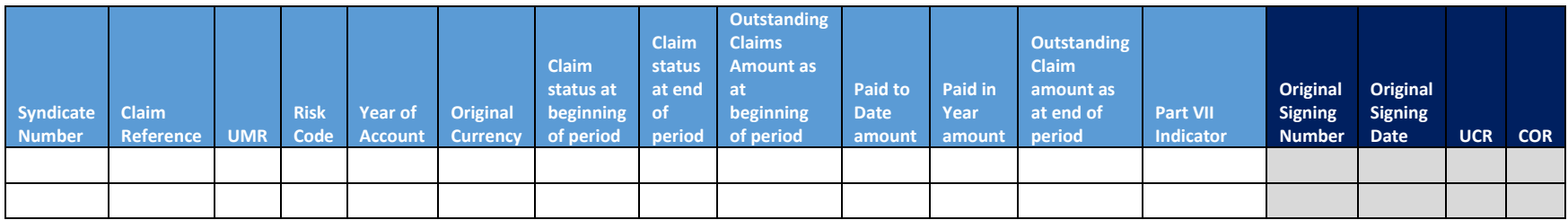

# **4.2 Step B – Claims hints and tips**

- $\checkmark$  The Step A file from Xchanging will contain a list of all direct business grouped by UMR / Risk Code / OCC. Lead managing agents are requested to complete look through analysis where possible for all block business separately flagged within this report and enter this at Step B.
- $\checkmark$  Managing agents do not need to include non-blocked claims (mainly open market business and large value unblocked delegated authority transactions) because Xchanging will include this in the report to be sent to Lloyd's at Step C unless different values have been entered by the managing agent at Step B.
- $\checkmark$  Some UMRs will include blocked and non-blocked data. Managing agents need to include all these claims records in Step B, using the UCR reference (data provided in Step A backing data) for non-block data and, also provide further granularity regarding block transactions to ensure that the UMR check totals are complete. Xchanging will not populate the Step C data for these UMR / Risk Code / OCC combinations.
- $\checkmark$  The Step B files should also include data that has been received by managing agents from TPAs.
- $\checkmark$  LDR information ought to be completed separately and added at Step B in the NonXchanging file
- For the purposes of the ASR249/250 forms the Incurred value is calculated as outstanding at end  $+$  Paid prior to period + paid in period.
- $\checkmark$  All claim amounts to include indemnity plus allocated fees and expenses
- $\checkmark$  All fields must be populated for each row of data. Zero amounts should be entered as zero and not left blank.
- $\checkmark$  If the outstanding amounts and Paid In Year are in different currencies, convert the outstanding amounts to the Paid In Year currency.
- $\checkmark$  Sometimes the underwriting year field for a policy claim may be different from the YOA for the UMR contract. However, since the underwriting year field is not separately collected via the risk and claims reporting service at present, managing agents should assume that the YOA field should be used for reporting underwriting year granularity for claims.
- $\checkmark$  Backing data will only be available to show the status and value of each claim (open/closed; outstanding value) at the end of the reporting period and paid throughout the period. It will not show monthly movements.
- $\checkmark$  The backing data from the central data base will be in a searchable format. For claims contained within a bordereau the only references for each claim will be the UMR and the claim reference number allocated by the coverholder or TPA.
- $\checkmark$  Claims should be reported on a 'look through' basis, regardless of the method of placement.

Security unclassified

- $\checkmark$  You should report the underwriting year of account of the parent binder.
- $\checkmark$  Precautionary claims and notification of circumstances should be included
- $\checkmark$  Loss Funds should not be reported. Xchanging will identify Loss Funds in your non-look-through data using the first two characters of policies' FIL code ("LF"), or whether the "Loss Fund Indicator" is selected.
- $\checkmark$  All indemnity, fees and expense payments allocated to a claim should be included. If indemnity amounts, fees and expenses for a single claim all have the same currency, they should be added together and included in the outstanding, and paid fields for the relevant claim.
- $\checkmark$  A single claim with outstanding values and/or payments in different currencies should be reported on multiple rows, each row showing the relevant currency, each with the same Claim Reference.
- $\checkmark$  For the purpose of submitting claims to the central service, Managing Agents should assign the status "Reported in period" to any claims first advised within the reporting period.
- $\checkmark$  Information that has been submitted to enable managing agents to monitor the erosion of an aggregate deductible self-insured retention, as opposed to notification of claims against the policy, do not need to be reported. If a contract / policy that falls in to this category (i.e. the CLASS data indicates a blocked claim, but this entry is in fact an entry that has been created to monitor the aggregate deductible, and there are no other block claim entries against the contract / policy) is included in the Report A from Xchanging, leads should omit this from Step B and Xchanging will therefore exclude it at Step C.
- $\checkmark$  Reopened claims are those that were closed at the end of the prior reporting period that were opened during the reporting period, or had a payment made during the reporting period.
- $\checkmark$  If you are lead on any claims within a policy (defined at UMR Risk Code level), you will be initially sent the policy by Xchanging to report on. You should report information, only for claims where you are the lead.
- $\checkmark$  The Step A data is there to flag the UMR block data you need to identify. The Step A backing data provides more granularity that might help with your analysis / preparation of Step B. it is reasonable for you to have different check totals if your cut-off dates are different from that processed by Xchanging.
- $\checkmark$  Where you have singleton data that is not recorded by Xchanging via Step A, then you can report this data in the Non-Xchanging files.
- $\checkmark$  You need to include all the data for UMR combinations that include block and non-block type transactions. The approach to adopt is summarised below:
	- Non-block UMR will be added by Xchanging, unless you wanted to change the open market data e.g. for Aviation where the open market analysis could be wrong – too much detail and effort required in most cases to amend at Step B - so normally exclude these records at Step B;
	- $\bullet$  Block UMR all data to be added at Step B:
	- Mixed UMR please include all block analysis (look through policy transactions) and non-block transactions in the Step B files.
- $\checkmark$  The UMR is a free text field, so zeros or O's etc can cause mismatches. If you have no record of the UMR sent in Step A then one solution might be to use the OSND provided by Xchanging and see if this matches any LPSO transactions in your underwriting systems. Xchanging uses the UMR reference to generate Market data.

# **4.3 Step B – Claims fields**

Note CR refs in the CRS column refer to the fields in Lloyd's Coverholder Reporting Standards.

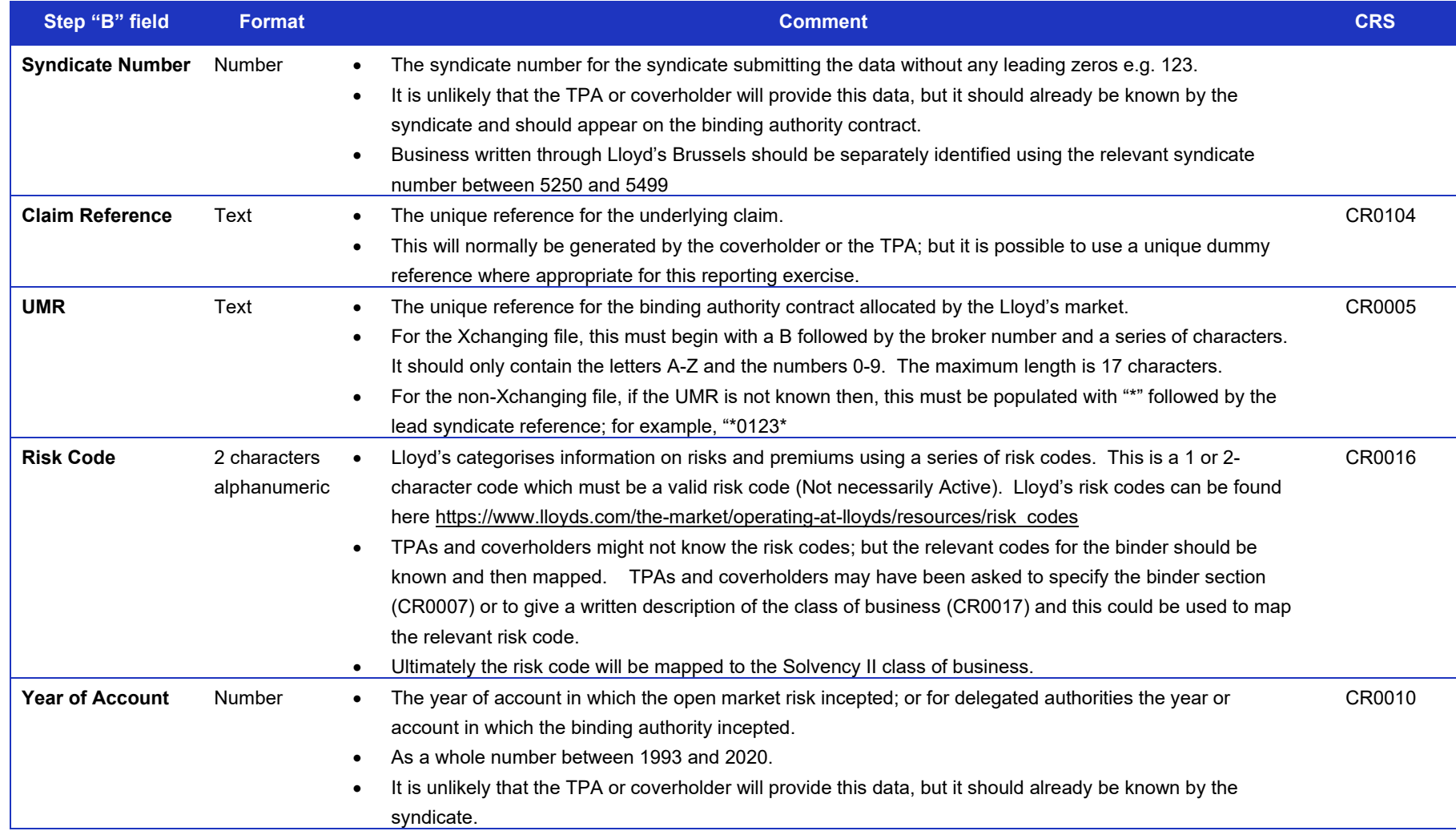

Security unclassified

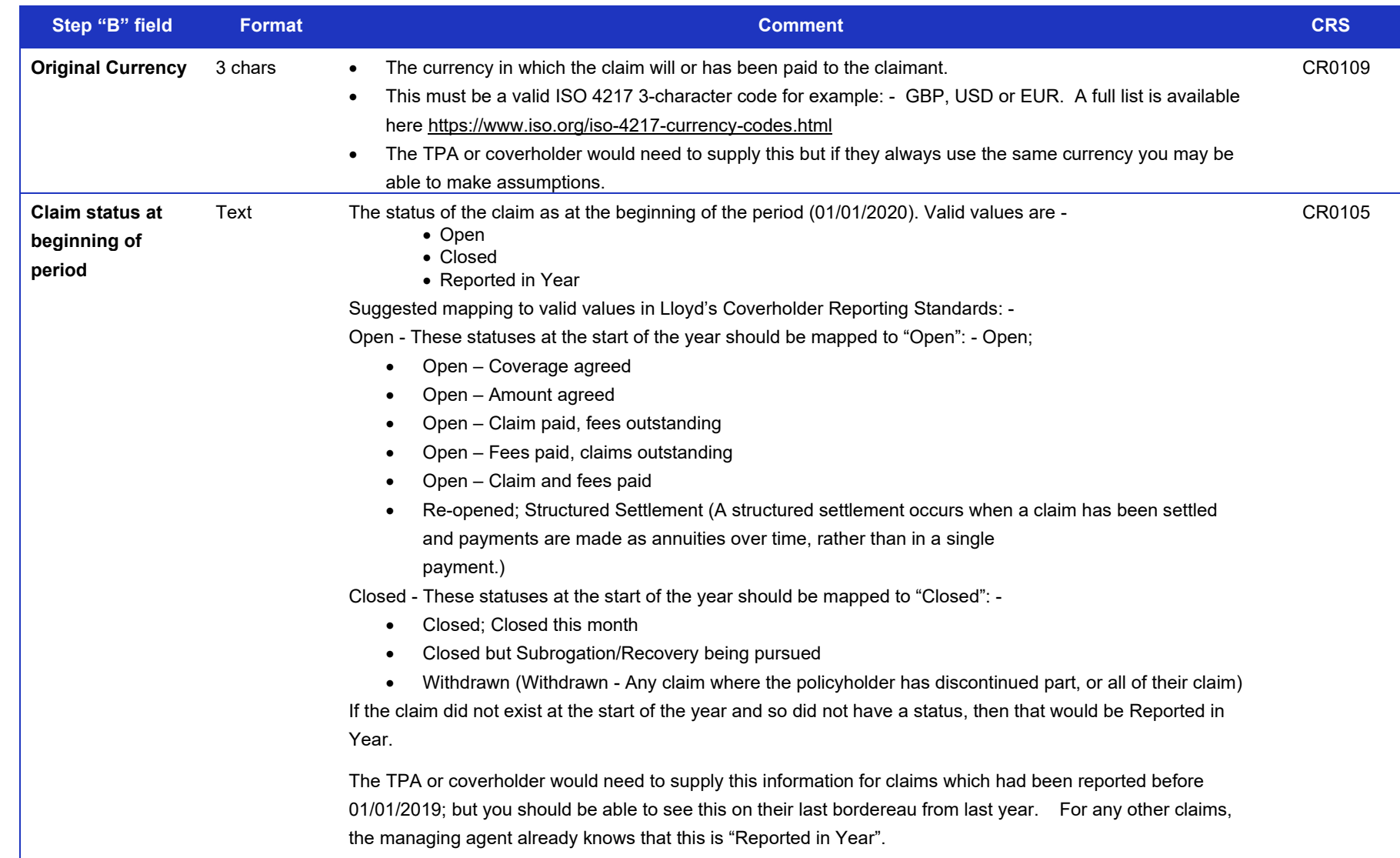

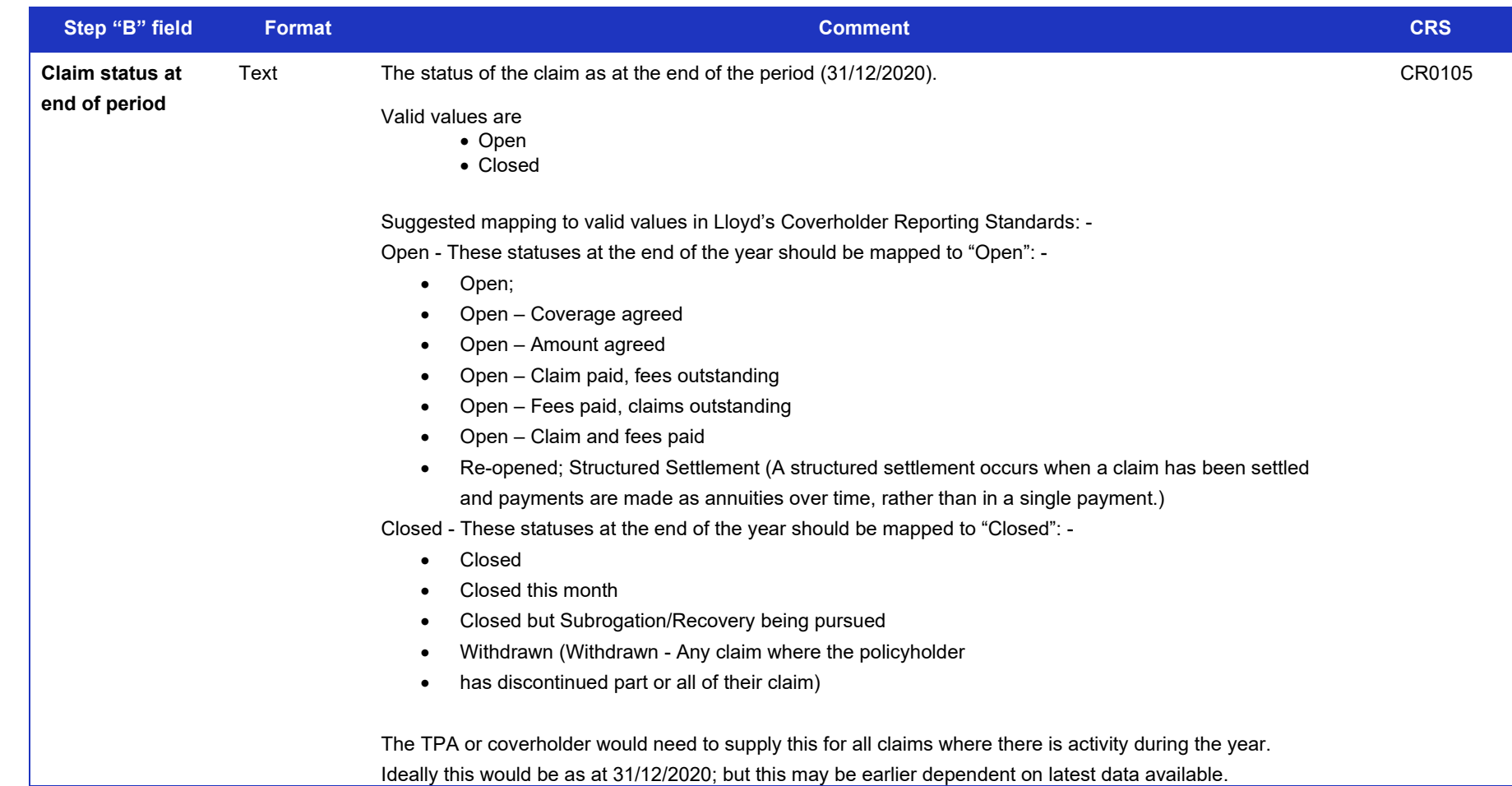

Security unclassified

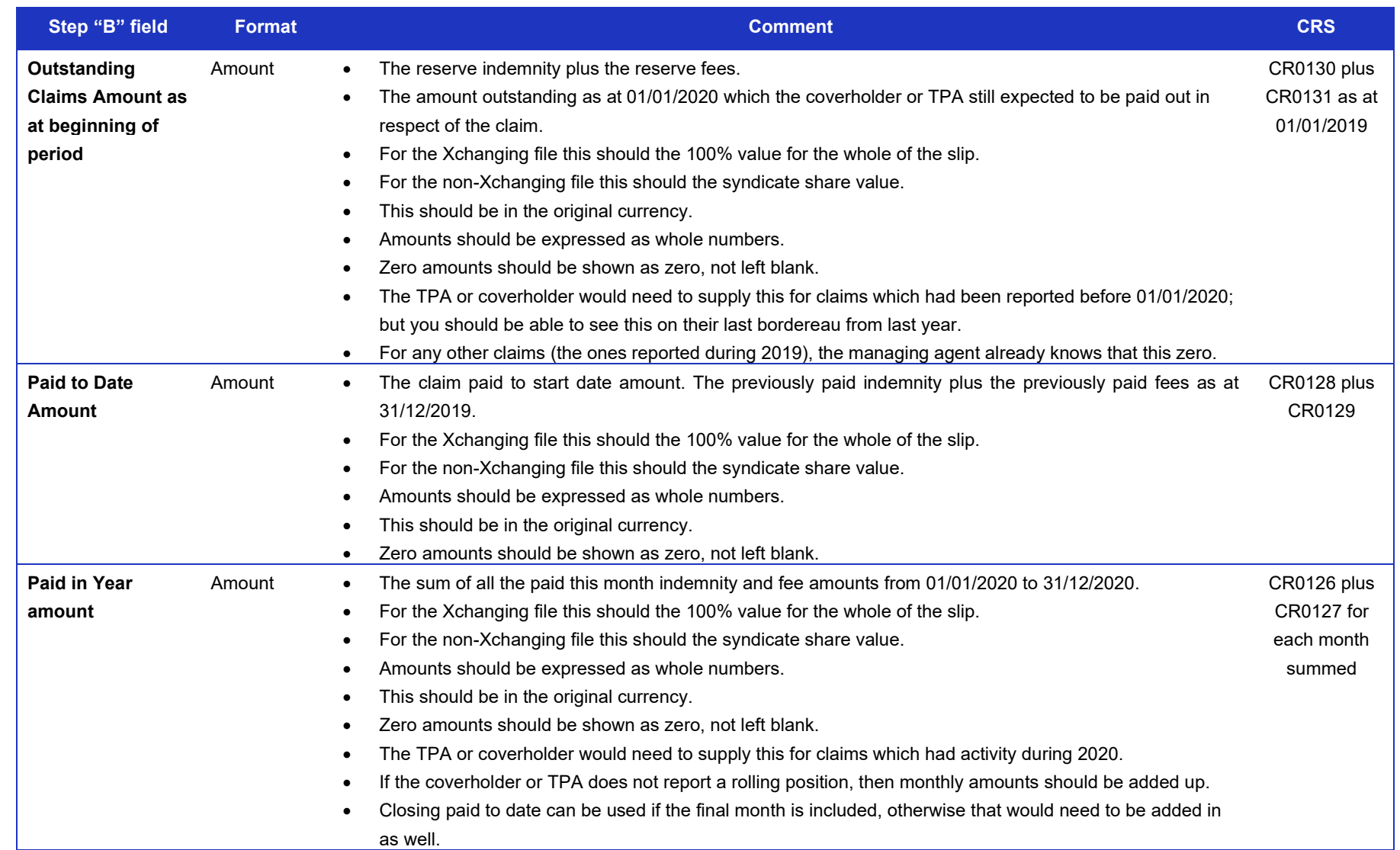

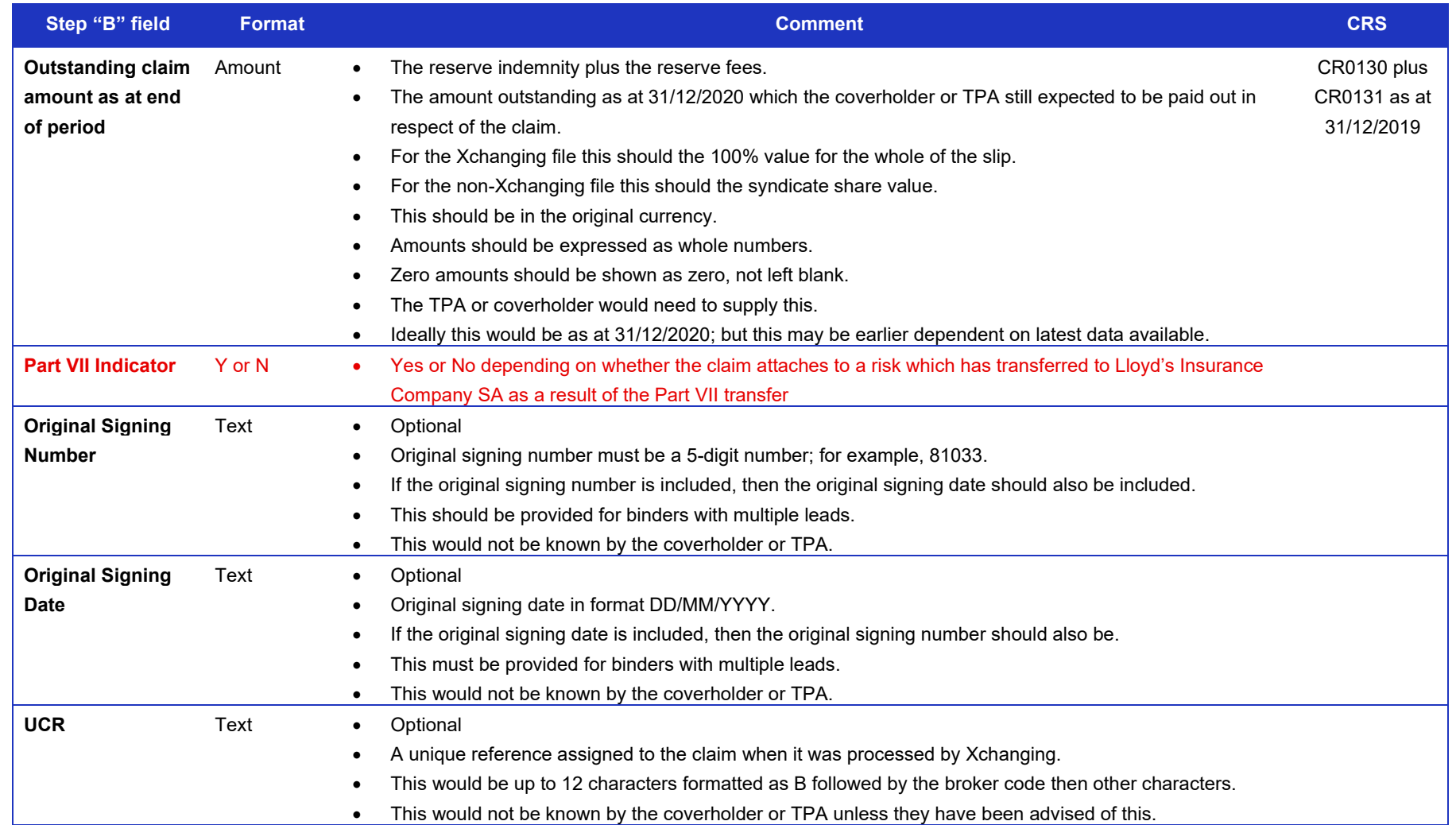

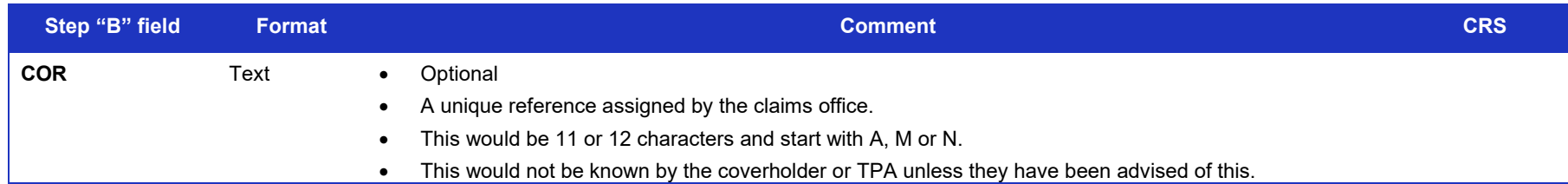

# **4.4 Tips to avoid generating claims errors**

- Invalid Claim Ref Must match Xchanging Data.
- Invalid Syndicate No leading zero and one syndicate per file.
- $\bullet$  Invalid UMR Must be populated, no blank cells.
- $\bullet$  Invalid Risk Code Must be a valid risk code.
- Invalid YOA 4 digits, whole number and greater or equal to 1993.
- Invalid Currency Must be a valid 3 three-character ISO code.
- Invalid Start Status Values are Open, Closed or Report in Year.
- Invalid End Status Values are Open or Closed.
- $\bullet$  Invalid OS Start Numeric values only. No blank cells.
- $\bullet$  Invalid Paid to Date Numeric values only. No blank cells.
- $\bullet$  Invalid Paid Numeric values only. No blank cells.
- Invalid OS End Numeric values only. No blank cells.
- No Follow Market Found If the item brings back this error then this needs to be investigated.
- Invalid Multi-Market Row errors because of Invalid Multi-Market Row are because we cannot find a unique permutation of syndicate numbers and syndicate percentages for the UMR and Risk code provided. This happens where there is more than one original signing and the markets on these signings are not identical. Please refer to section 4.2.1 for further guidance for Multi-Market risks.
- Not Returned Steps that were reported in the Step A file, but not returned in the Step B file.
- Duplicate Submission Duplicate UMRs and references have been submitted, they need to be removed.

# 5 Step B – Risk and Premiums

# **5.1 Step B – Risk and premiums template**

The original signing number and date fields only need to be completed for multi-market risk UMR's – otherwise leave blank.

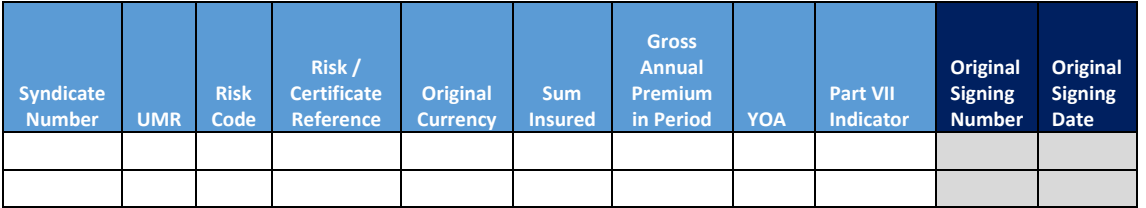

# **5.2 Step B – Risk and premiums hints and tips**

- $\checkmark$  Lead managing agents need to complete risk data for subscription business processed through Xchanging. This will include risk information for UMRs that need to be analysed on a look through basis for block business.
- $\checkmark$  Managing agents should include all singleton business processed through Xchanging in the Xchanging risk file at Step B.
- $\checkmark$  All risks which have not been processed via Xchanging should be submitted at Step B in a separate NonXchanging file.
- $\checkmark$  LDR information ought to be completed separately and added at Step B in the NonXchanging file.
	- Where an AP/RP is being reported in a different period to the Original Premium, the sum insured for an AP/RP can be subjective, and the most appropriate value should be reported, e.g.
	- nil amount (for example a cancellation)
	- the sum insured associated with the premium amount (for example an endorsement for an increase in sum insured)
	- sum insured for the whole risk (for example an extension of the risk/policy period)
	- sum insured cannot be reported as negative, but may be reported as zero
- $\checkmark$  Premium amounts are to be written rather than paid premium
- $\checkmark$  All fields must be populated for each row of data. Zero amounts should be entered as zero and not left blank.
- If the sum insured and premium are in different currencies, convert the sum insured to the currency of the premium amount. CR0051 refers to the original currency of the sum insured, while CR0020 refers to the original currency of the premium.
- $\checkmark$  Where all the risk codes that apply to the risk fall within the same Solvency II line of business, complete just one row and select one of the risk codes for entry into this field.
- $\checkmark$  Where the risk codes fall within more than one Solvency II lines of business, a separate row should be created for each Solvency II line of business, again just selecting one risk code for each line of business. The Annual Premium and Sum Insured amounts should be apportioned appropriately.

Security unclassified

# **5.3 Step B – Risk and premiums fields**

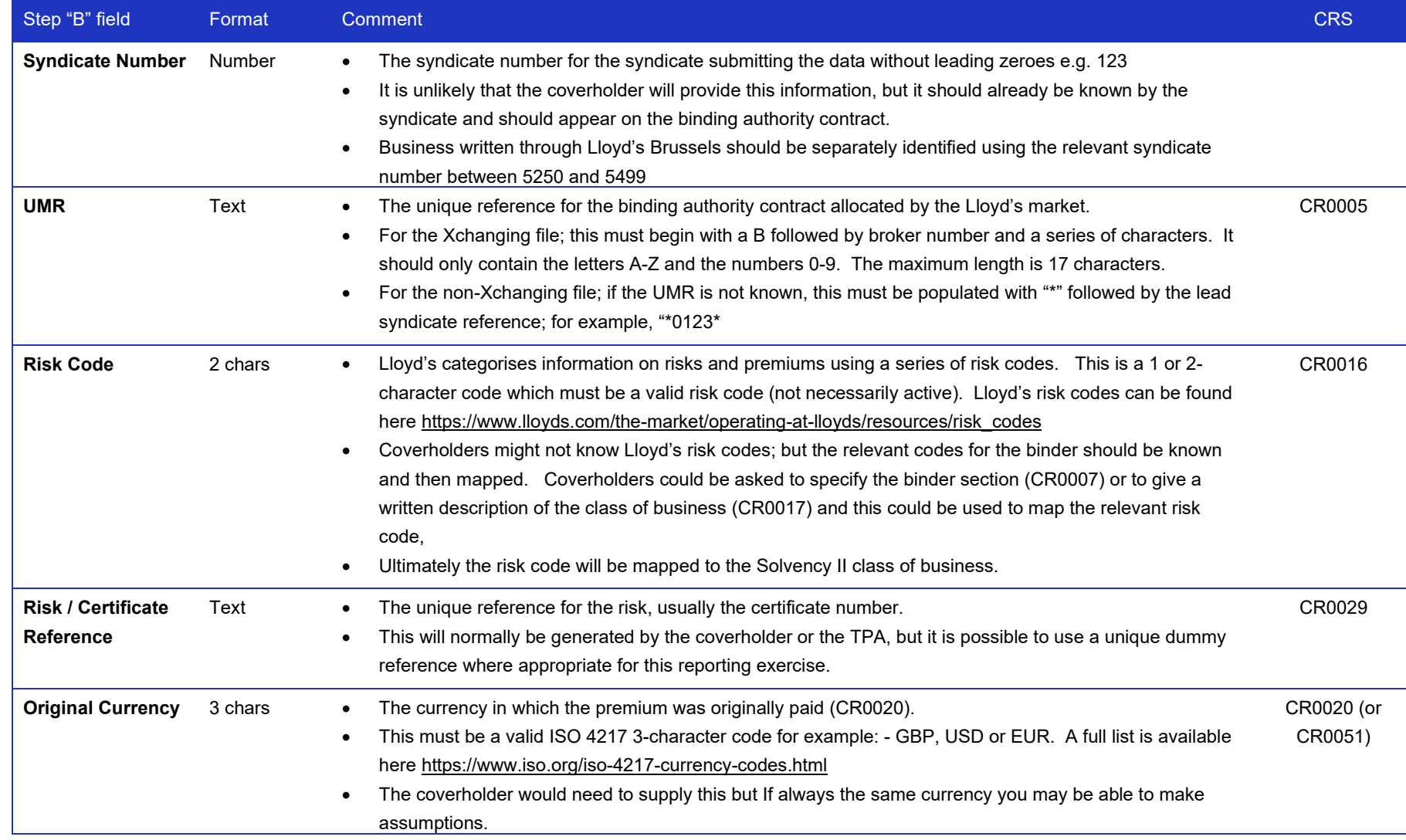

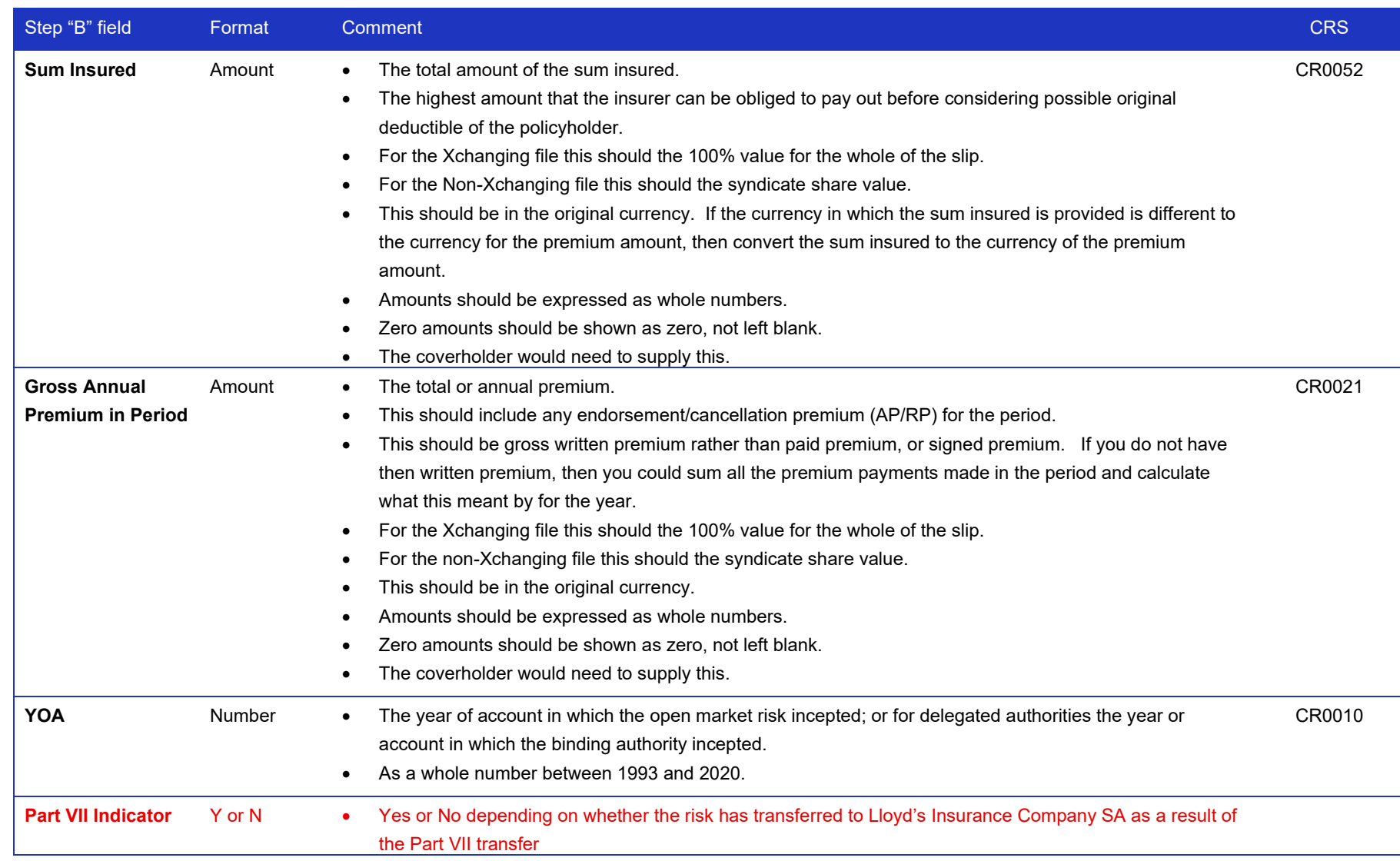

# Security unclassified

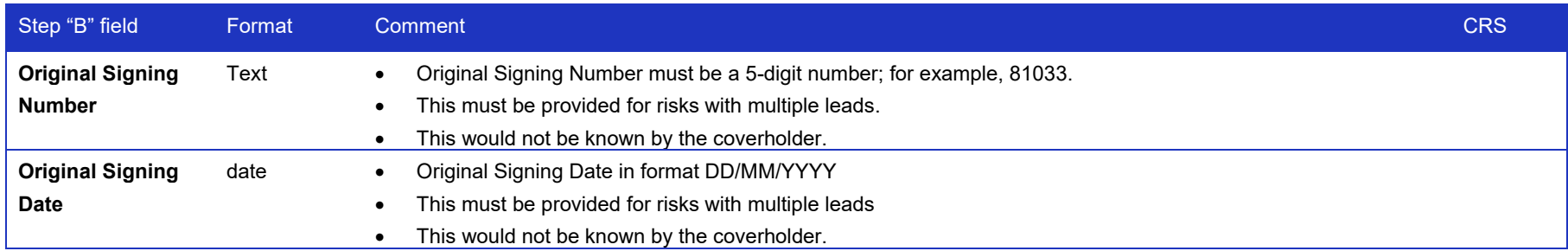

# **5.4 Tips to avoid generating Risk / premium errors**

- **Invalid Syndicate –** No Leading Zero and no blank Cell. Can only have one Syndicate referenced in each file.
- **Invalid UMR –** Check that there are no blank cell or spaces in the actual UMR.
- **Invalid Risk Code –** Must contain a Risk Code, there can be no blank cells.
- **Invalid Risk/Cert Ref –** Must match Xchanging data.
- **Invalid Currency –** Must be a valid three Character ISO code.
- **Invalid Insured –** Must be numeric and no blank cells.
- **Invalid Gross Premium –** Must be numeric and no blank cells.
- **No Follow Market Found -** If the item brings back this then this needs to be investigated.
- **Invalid Multi-Market Row -** errors because of Invalid Multi-Market Row are because we cannot find a unique permutation of syndicate numbers and syndicate percentages for the UMR and Risk code provided. This happens where there is more than one original signing and the markets on these signings are not identical. Please refer to section 4.2.1 for further guidance for Multi-Market risks.
- **Duplicate Submission –** Duplicate UMRs and references have been submitted, they need to be removed.

# 6 Consortium

The processing for Consortia is no different to other risks / claims.

However, it should be noted that outside of the central service a Consortium lead must share non-block Xchanging risk & claim information with their Consortium followers to allow the followers to submit their data at Step B.

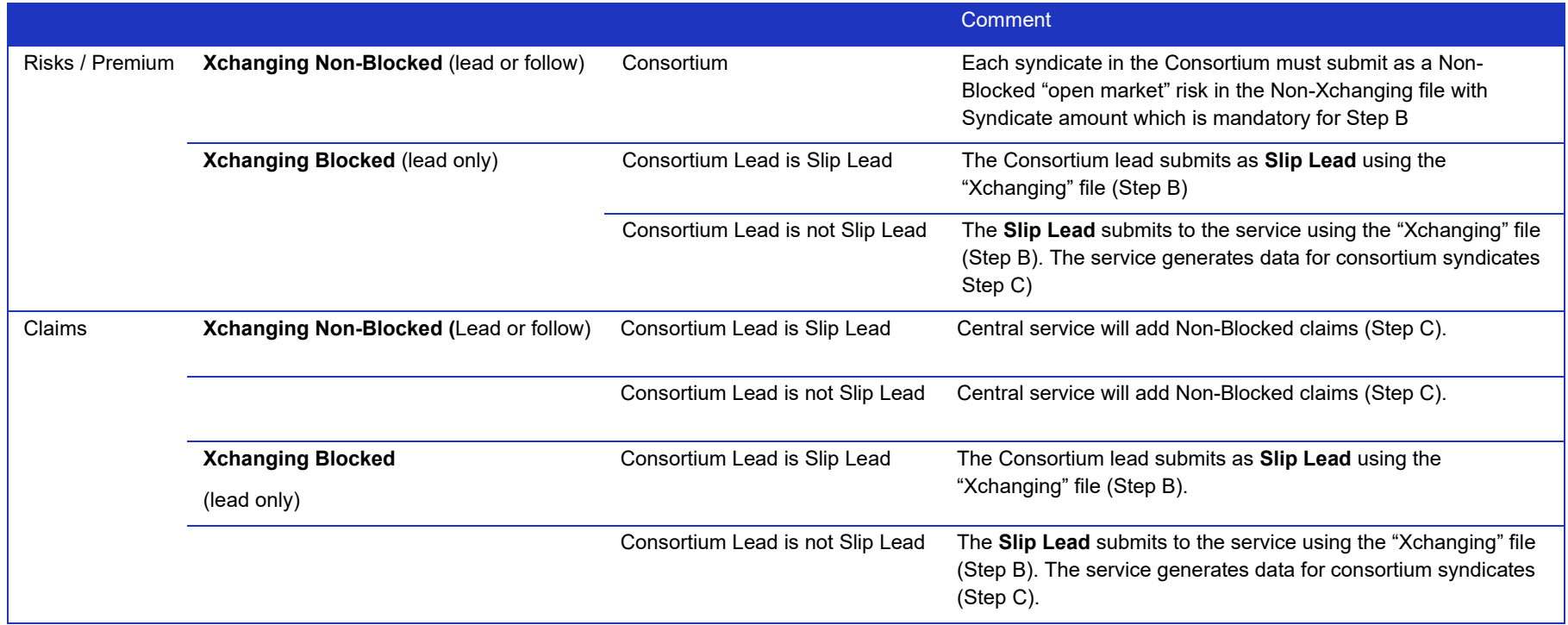

Security unclassified

# **6.1 Block indicator logic**

There may be multiple claims for a given UMR which are flagged as block / non-block. The Step A extract provides greater granularity and ignores blocked claims that are closed for identifying that the UMR is a block in step A. This is defined as CORs closed prior to the reporting period and not re-opened during the reporting period.

IF any COR is BLOCK and Claim Status is OPEN then UMR BLOCK = Y IF COR is BLOCK and Claim Status is CLOSED then UMR BLOCK = N

This logic is explained in the diagram below

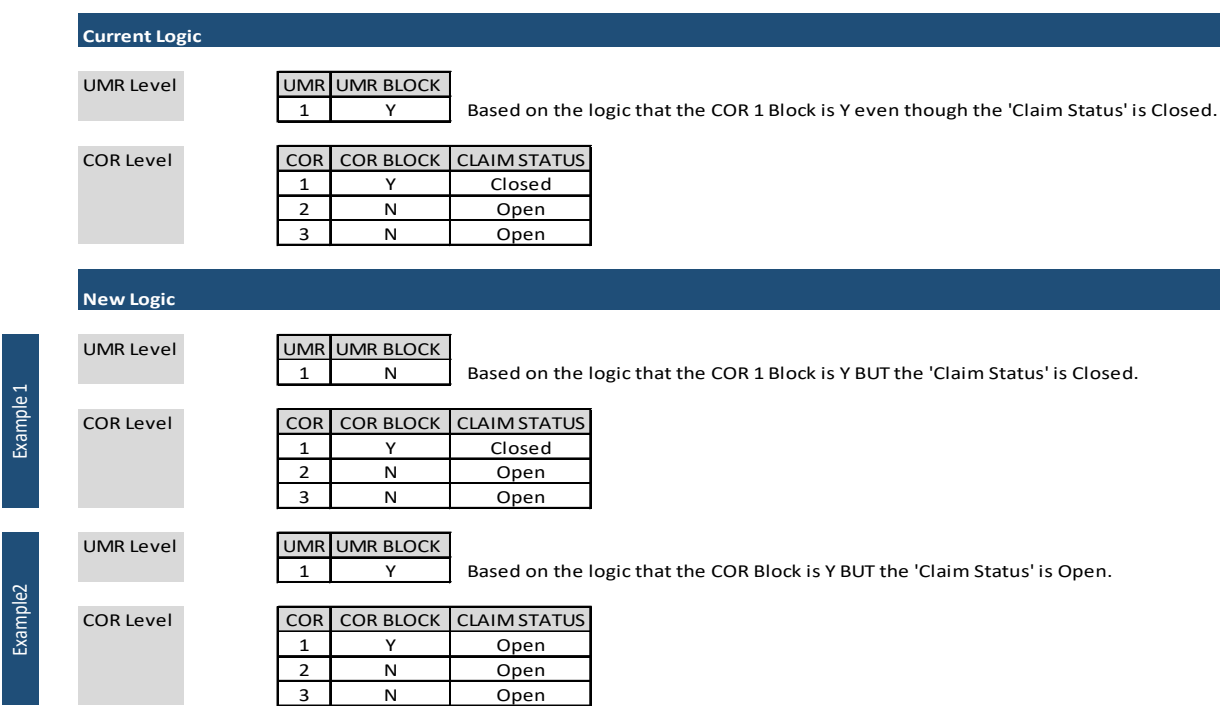

# 7 Step B - Data Validation

The Step B data files must pass the following validation rules or else need to be resubmitted within a 2- day time frame.

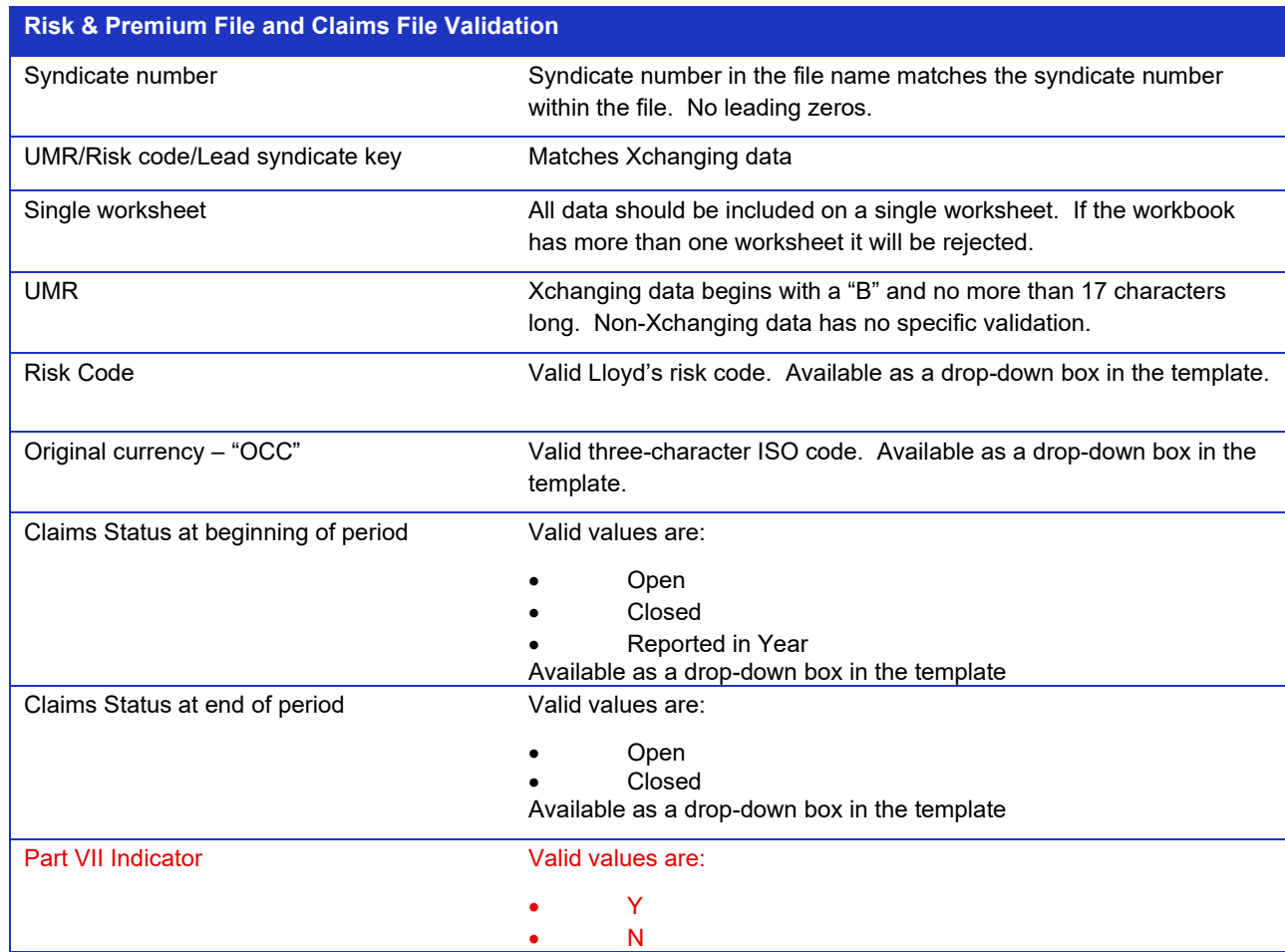

Security unclassified

Available as a drop-down box in the template. For 2021 and greater years of account, cannot be populated with a 'Y'.

# **7.1 Exception reporting and validation**

Re-submissions will be required following either a file rejection or a row level rejection:

- For a row level rejection, the service will only return those rows identified as failing one of the validation steps, but the whole file will need to be resubmitted
- If a file has been rejected, the whole file needs to be re-submitted
- $\bullet$  If a row(s) is rejected, the whole file needs to be re-submitted

The window for re-submissions is two working days from when the file/row is rejected.

Key fields for risk/premium are: UMR, Risk Code, Original Currency and Risk/Certificate Reference

Key fields for claims are: UMR, Risk Code, Original Currency and Claim Reference

To support the syndicates production of valid data, exception reports will be created that show the field validation. The report will only be produced if one or more rows fails file validation and will only show the rows that failed validation

# **7.2 Re-submissions**

Resubmission can take place any number of times prior to the deadline of 19 February 2021. Where a resubmission is required, please resubmit the whole files rather than just the corrected components even if the corrected rows are relatively few.

**35**

Security unclassified

# **7.3 Xchanging exception reporting validation rules**

Xchanging will return exception reports if Step B lines of data fail validation rules

# **7.3.1 Example claims exception file**

- Information will be returned as supplied by the syndicate apart from "Not Returned" where Syndicate Number, UMR and Risk code are from the Step A file.
- The file will be populated with Error for each validation error.
- All rows in the file will be populated with one or more error codes
- The file name of the step B file supplied will be provided.

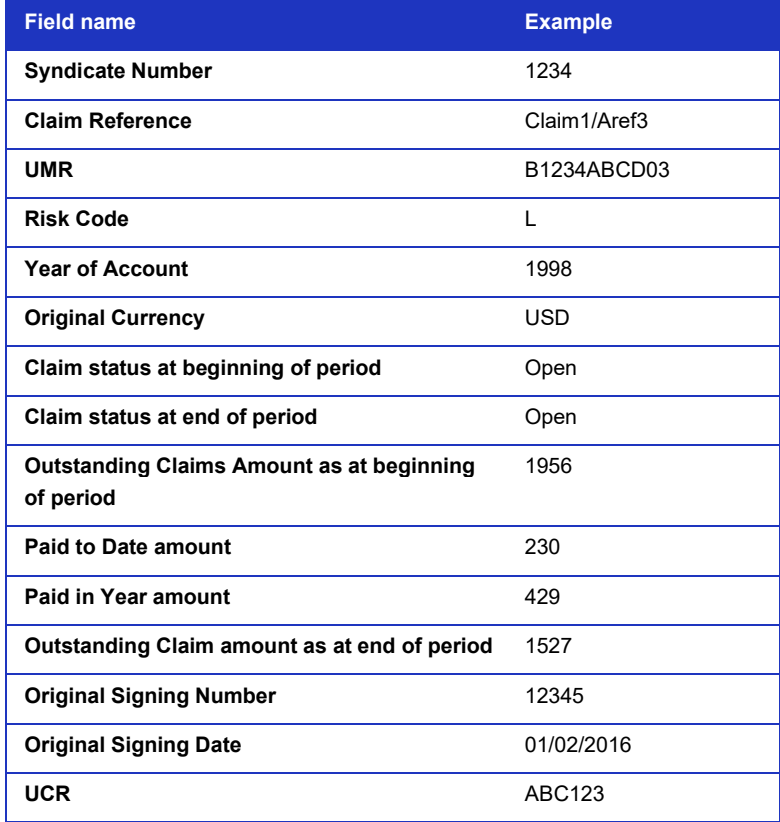

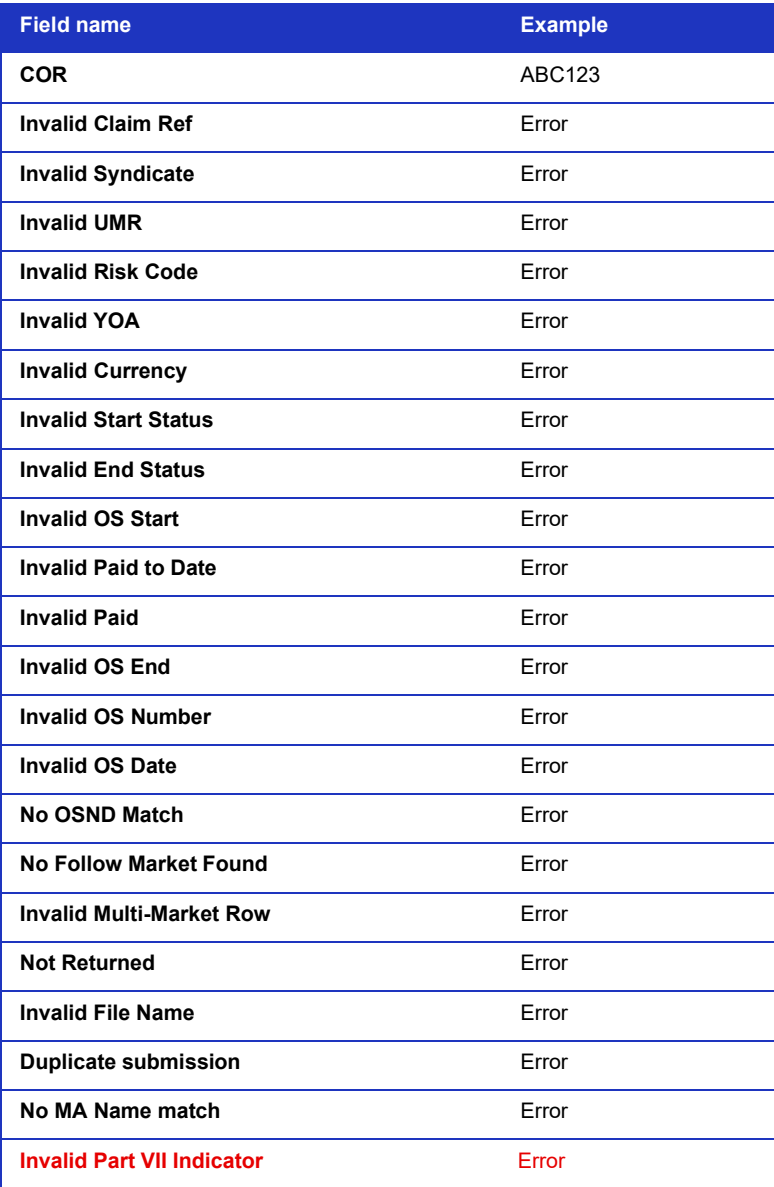

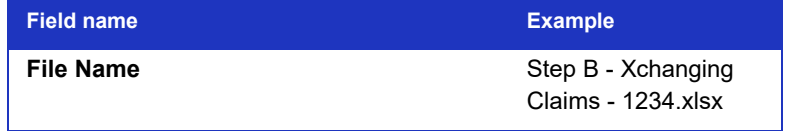

# **7.3.2 Example exception file Risk/Premiums**

- Information as supplied by the syndicate will be included.
- The file will be populated with Error for each validation error.
- All rows in the file will be populated with one or more error codes

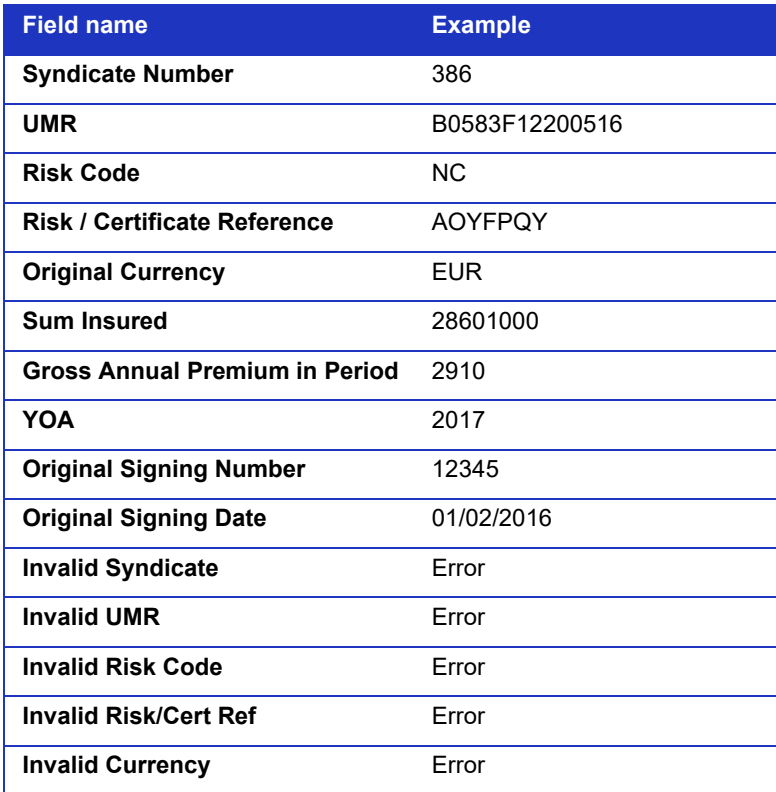

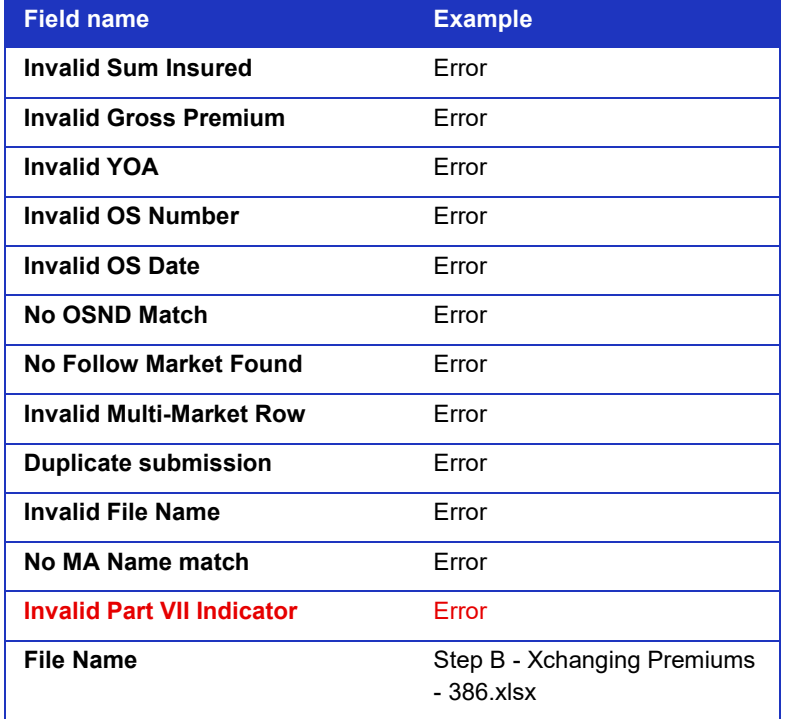

Security unclassified

solvency ii risk and claims service user guide 2020\_partvii updates\_final

Classification: Confidential

# 8 Glossary

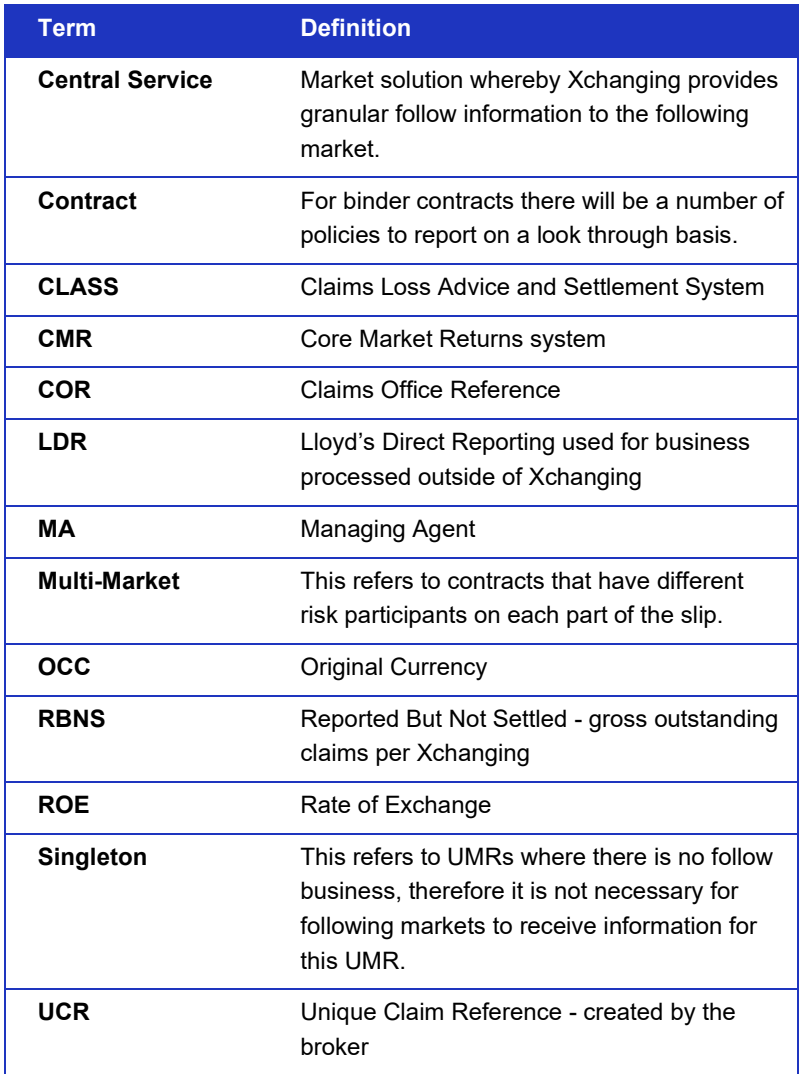

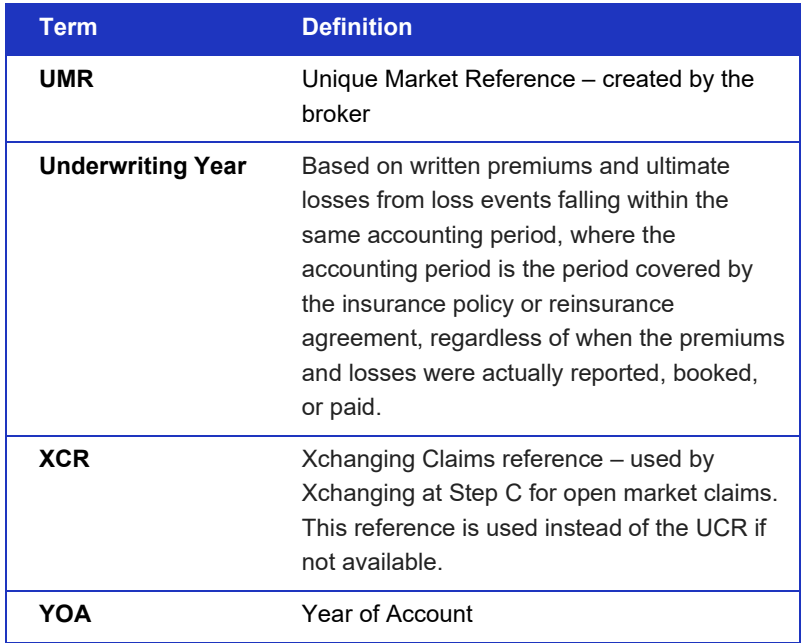